#### **APLICACIÓN DEL CONTROL ADAPTATIVO A PROCESOS INDUSTRIALES TIPO SISO**

## **JORGE ALBERTO GÓMEZ MARTÍNEZ GERMAN MENDOZA AVENDAÑO**

**UNIVERSIDAD PONTIFICIA BOLIVARIANA FACULTAD DE INGENIERÍA ELECTRÓNICA BUCARAMANGA 2009** 

#### **APLICACIÓN DEL CONTROL ADAPTATIVO A PROCESOS INDUSTRIALES TIPO SISO**

## **JORGE ALBERTO GÓMEZ MARTÍNEZ GERMAN MENDOZA AVENDAÑO**

**Monografía para optar al título de Especialista en Instrumentación y Control Industrial** 

> **Director PhD. OMAR PINZON ARDILA Ingeniero Electricista**

**UNIVERSIDAD PONTIFICIA BOLIVARIANA FACULTAD DE INGENIERÍA ELECTRÓNICA BUCARAMANGA 2009** 

Nota de Aceptación

Jurado

 $\overline{Jurado}$ 

Bucaramanga, Mayo 11 de 2009

**Dedico este trabajo a mis Padres Amparo Martínez Peña y Antonio Gómez Serrano, por su apoyo incondicional.** 

**También, a German Mendoza Avendaño por sus aportes durante la especialización y a ésta investigación.** 

**Jorge Alberto Gómez Martínez** 

**Agradezco a Dios por brindarme otra oportunidad para desarrollar mi campo profesional y por guiarme y darme fortaleza en los momentos difíciles.** 

**Una vez más dedico este trabajo mis Padres, Israel Mendoza y Amparo Avendaño y a mi hermana Silvia Carolina Mendoza Avendaño, quienes me han dado su apoyo incondicional y son mi principal fuente de motivación.** 

**A mi abuela Rosa Delia Prada porque siempre confió en mí, siempre me brindó su cariño y estuvo pendiente de que hiciera las cosas bien y nunca dejara de estudiar.** 

**A mis amigos, especialmente a Jorge Alberto Gómez Martínez, compañero de tesis, a mis amigas y profesores por acompañarme en esta experiencia.** 

**German Mendoza Avendaño** 

#### **AGRADECIMIENTOS**

Los autores presentan sus agradecimientos a:

Al doctor Omar Pinzón por transmitir sus conocimientos, experiencias, por sus concejos, por guiarnos en esta tarea y por su amistad.

Al ingeniero Juan Carlos Mantilla por ser un gran compañero de especialización, por su ayuda desinteresada y por su total confianza en nuestros juicios y por motivarnos a seguir adelante.

# **TABLA DE CONTENIDO**

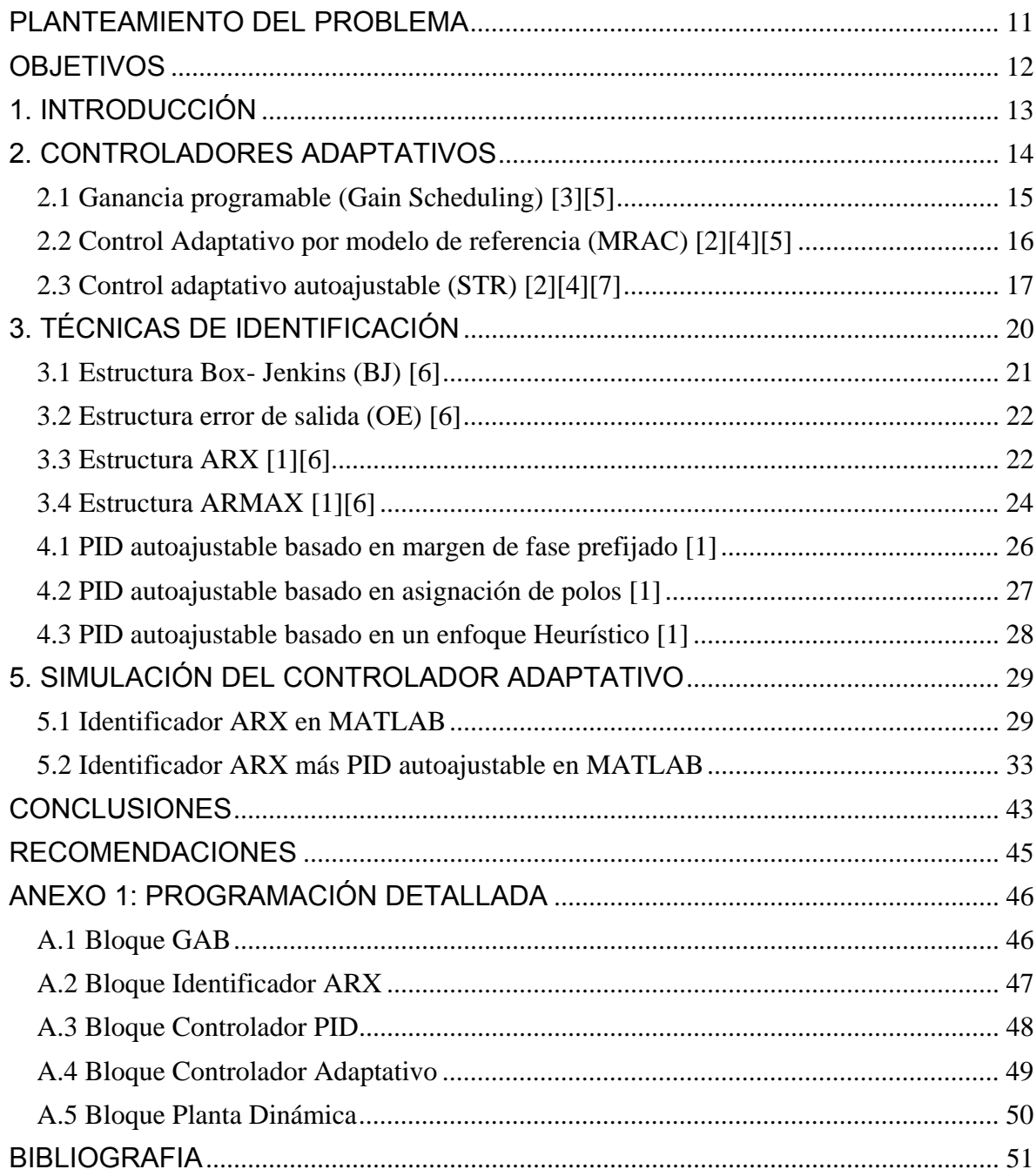

#### **LISTA DE FIGURAS**

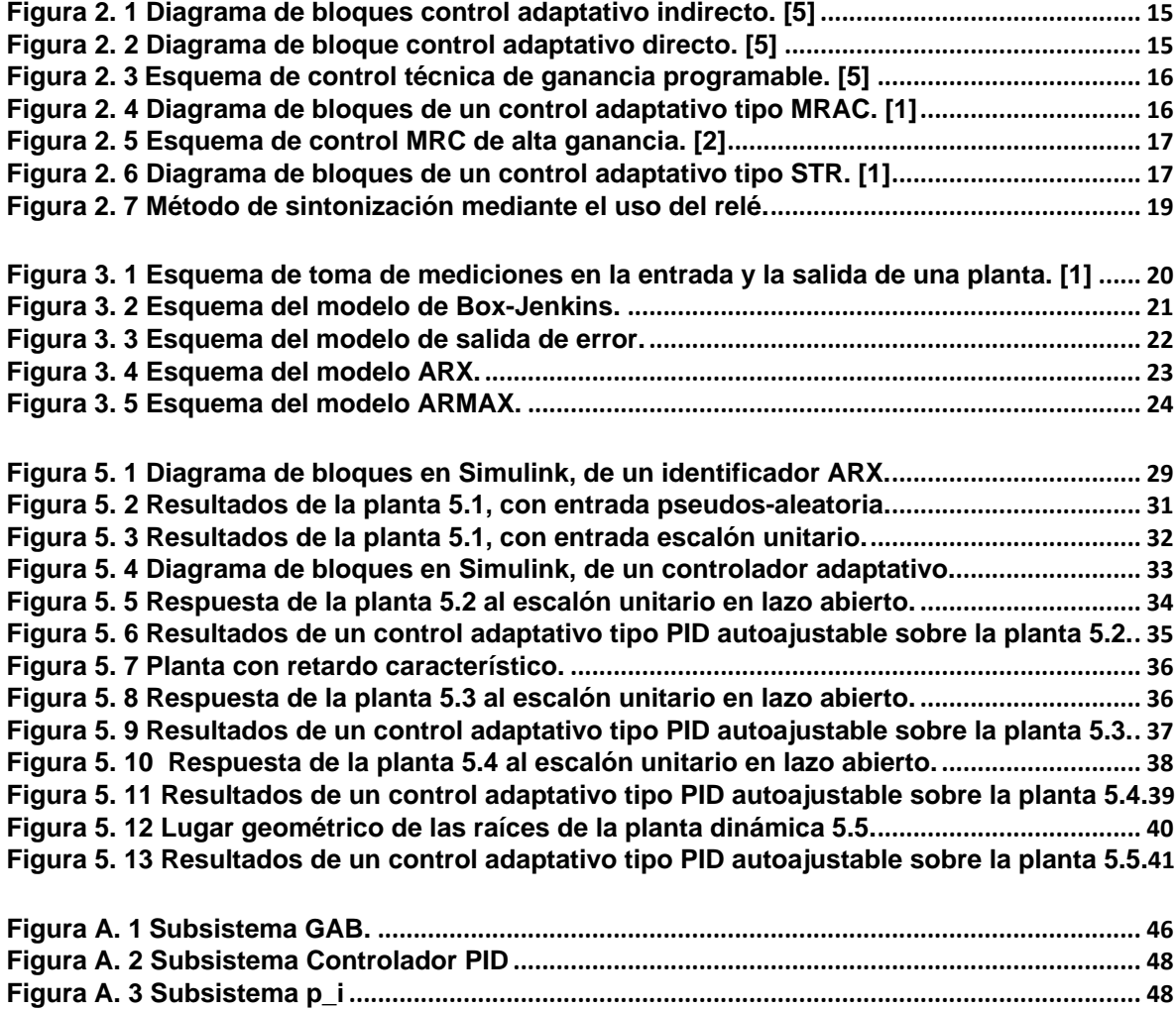

**Figura A. 4 Subsistema Planta Dinámica....................................................................................... 50**

#### **RESUMEN GENERAL DE TRABAJO DE GRADO**

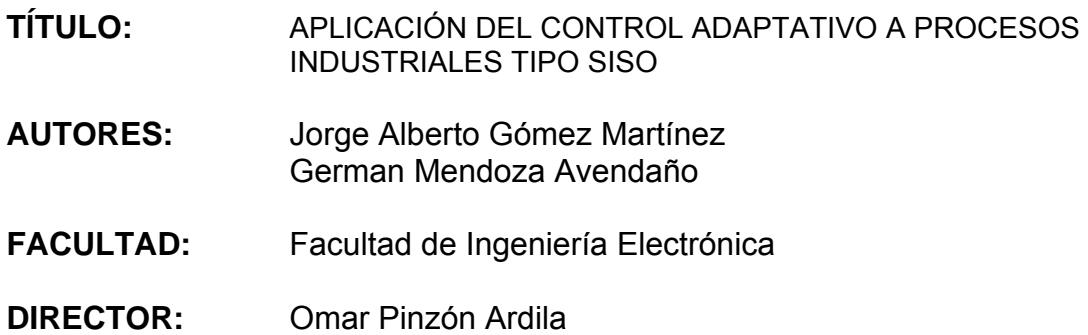

#### **RESUMEN**

El control adaptativo es aquel que se adapta a los cambios dinámicos de la planta en el tiempo. Existen diferentes técnicas para aplicar éste tipo de control, que se pueden clasificar en dos grandes grupos, las indirectas donde los parámetros de la planta son estimados en línea y son utilizados para calcular los parámetros del controlador y las directas donde el modelo de la planta es parametrizado en términos de los parámetros del controlador que son estimados inmediatamente sin ningún cálculo intermedio.

Las dos técnicas de control adaptativo utilizadas con mayor frecuencia por los diseñadores son el control adaptativo por modelo de referencia (MRAC) y el control adaptativo auto ajustable (STR).

El resultado final de éste trabajo consiste en implementar una aplicación con MATLAB utilizando las herramientas de control de Simulink, para realizar el control en forma automática de una planta con parámetros dinámicos, es decir, sus polos y ceros se mueven en el lugar geométrico de las raíces a medida que pasa el tiempo.

La técnica utilizada para la identificación en línea de la planta es la ARX, una vez identificada la planta, se aplica la ley de control de PID autoajustable basada en un margen de fase prefijado con la cual se obtienen los parámetros  $K_{p}$ ,  $T_{i}$  y  $T_{d}$  para sintonizar el controlador.

#### **PALABRAS CLAVE**

ARX, Control Adaptativo, modelamiento, MRAC, STR, PID autoajustable

#### **ABSTRACT**

#### **TITLE:** ADAPTIVE CONTROL IMPLEMENTATION TO A SISO INDUSTRIAL PROCESSES.

- **AUTHORS:** Jorge Alberto Gómez Martínez German Mendoza Avendaño
- **FACULTY:** Electronic Engineer
- **DIRECTOR:** Omar Pinzón Ardila

#### **DESCRIPTION**

Adaptive control allows a controller to adapt to the process dynamic changes in time. There are many adaptive techniques for this control type. These techniques can be classified in two groups. There are indirect techniques, where the process parameters are estimated online and used to calculate the parameters of the controller; and direct techniques, where the process model is parameterized in terms of controller parameters which are estimated immediately without any intermediate calculation involving the estimated parameters of the process.

The adaptive control techniques most frequently used by designers are the adaptive control model reference (MRAC), and adjustable auto-adaptive control (STR).

The result of this work is to implement a MATLAB application using the Simulink control toolbox, to automatically tune the controller for a dynamic plant, in other words, a plant with moving zeros and poles in time.

The online technique ARX is used to identify the plant parameters. After plant identification is done, the self-tuning PID control law is applied, allowing to calculate the  $K_p$ ,  $T_i \, y \, T_d$  parameters for the controller.

#### **KEYWORDS**

Adaptive control, MRAC, STR, modeling, dynamics.

#### **PLANTEAMIENTO DEL PROBLEMA**

Un controlador convencional se diseña para un sistema con variables lineales, cuyos parámetros son constantes. Las aproximaciones funcionan bien para puntos de operación fijos, aún, si existen pequeñas perturbaciones dicha aproximación continúa siendo suficiente para obtener un buen control. Por el contrario, si el punto de operación es variante en el tiempo, el controlador carecerá de la capacidad para dar un buen control al sistema y por lo tanto es necesario utilizar técnicas especiales de control para lidiar con este tipo de problemas.

La importancia del proyecto radica fundamentalmente en adquirir el conocimiento para realizar un control adaptativo. Además, documentar la forma de diseño y características de desempeño que muestra el controlador para adquirir las variables del proceso y ajustarlas de forma automática y llevar al sistema a un mejor funcionamiento, proporcionando la información pertinente para futuras investigaciones en este campo.

Con el propósito de mostrar la aplicación del control adaptativo, en este trabajo se busca implementar la estrategia de control adaptativo en una simulación aprovechando las herramientas para el control de Simulink, para identificar y controlar una planta con comportamiento dinámico.

#### **OBJETIVOS**

#### **OBJETIVO GENERAL**

Seleccionar el método adaptativo más conveniente para el desarrollo de una estrategia de control utilizando la herramienta Matlab para el control de un sistema tipo SISO en tiempo real.

#### **OBJETIVOS ESPECÍFICOS**

- Diseñar un controlador con la capacidad de adaptarse a las características de funcionamiento de un proceso.
- Implementar el algoritmo de control adaptativo en un proceso básico y obtener los resultados deseados.
- Evaluar los resultados obtenidos del controlador para determinar sus características de desempeño.
- Documentar el proceso de desarrollo del controlador.

# **1. INTRODUCCIÓN**

A principios de los 1950s se empiezan a estudiar las teorías de control adaptativo con el fin de aplicarlo a los sistemas de vuelo de aviones. Whitaker sugirió el control adaptativo con modelo de referencia $1$  (MRAC) para resolver los problemas de control del piloto automático. Kalman sugirió un esquema de posicionamiento de polos adaptativo para resolver el problema de la linealización cuadrática óptima. [5]

La falta de estabilidad sobre las propiedades de los esquemas adaptativos propuestos por Whitaker y Kalman unidos a una prueba aérea que terminó en desastre, disminuyeron el interés por el control adaptativo.

En la década de 1960s se implementaron las técnicas de espacio de estado y las teorías de estabilidad basadas en Lyapunov. Mediante la aplicación de la aproximación del diseño de Lyapunov se logró rediseñar el MRAC. Éste trabajo se aplicó sobre una clase especial de plantas LTI lo cual permitió el mejoramiento de la técnica para luego realizar pruebas de control adaptativo mas robustas y para ser aplicado a otro tipo de plantas.

En los 1970s el progreso computacional llevó al desarrollo de un esquema MRAC con mejores propiedades de estabilidad. Al mismo tiempo se desarrollaron controles adaptativos para plantas en tiempo discreto en un ambiente estocástico y determinístico con buenos resultados en la estabilidad. Sin embargo, los controles adaptativos de la época seguían siendo inestables a pequeñas perturbaciones del sistema.

En los 1980s se propusieron nuevos diseños y modificaciones, que fueron analizados y llevaron al control adaptativo robusto<sup>2</sup>, esto permitió controlar plantas lineales con parámetros desconocidos y cambiantes en el tiempo. Con las investigaciones a finales de los 1980s y principios de los 1990s se aplicó el control adaptativo robusto a algunas plantas no lineales con parámetros desconocidos con buenos resultados y mejoras en las respuestas transiente y de estado estable.

 $\overline{a}$ 

<sup>1</sup> MRAC por sus siglas en Inglés Model Reference Adaptive Control

<sup>2</sup> Control Adaptativo Robusto. Se define robusto si garantiza que el controlador puede funcionar correctamente en presencia de entradas inválidas o condiciones alteradas o perturbaciones del sistema.

# **2. CONTROLADORES ADAPTATIVOS**

Un control adaptativo es aquel que puede modificar su comportamiento en respuesta a cambios en la dinámica del sistema y a sus perturbaciones en línea, esto quiere decir que se puede hacer ajustes al controlador en tiempo real, en periodos de tiempo definidos.

El control adaptativo utiliza una serie de técnicas de adaptación que de forma continua y automática miden las variables dinámicas de la planta, las compara con unos parámetros deseados y mediante su diferencia se modifican las características ajustables del controlador, generando un accionamiento que mantiene las variables de la planta en un rango de desempeño; dichas variables son alteradas debido a procesos con características que están cambiando en el tiempo o con las condiciones de operación.

Las técnicas adaptativas vienen siendo utilizadas en la industria desde la década de los 80s, sin embargo, para la época existían limitaciones tecnológicas que hacían que éste tipo de control fuera muy costoso. Actualmente es posible desarrollar técnicas adaptativas de muy bajo costo, con un procesamiento matemático muy alto y rápido, dejando atrás dichas limitaciones.

Las técnicas de control adaptativo se pueden identificar en dos grupos, directas e indirectas. [5]

Se dice que la técnica de adaptación es indirecta si los parámetros de la planta son estimados en línea y son usados para calcular los parámetros del controlador, razón por la cual necesitan de una ley de adaptación, lo que puede llegar a ser contraproducente pues en ciertas ocasiones es complicado determinar la ley de control e incluso el estimador de parámetros.

Son directas, si el modelo de la planta es parametrizado en términos de los parámetros del controlador que son estimados inmediatamente sin ningún cálculo intermedio.

La figura 2.1 y la figura 2.2 muestran el esquema de un sistema de control adaptativo indirecto y directo correspondientemente.

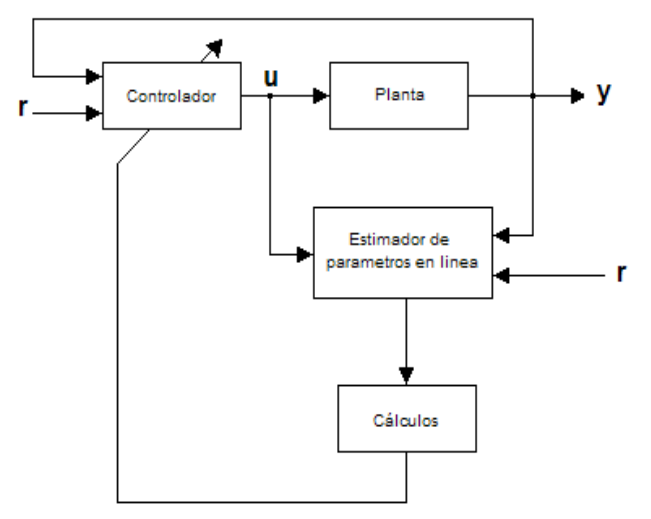

**Figura 2. 1** Diagrama de bloques control adaptativo indirecto. [5]

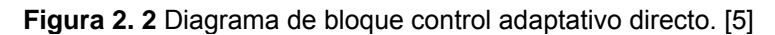

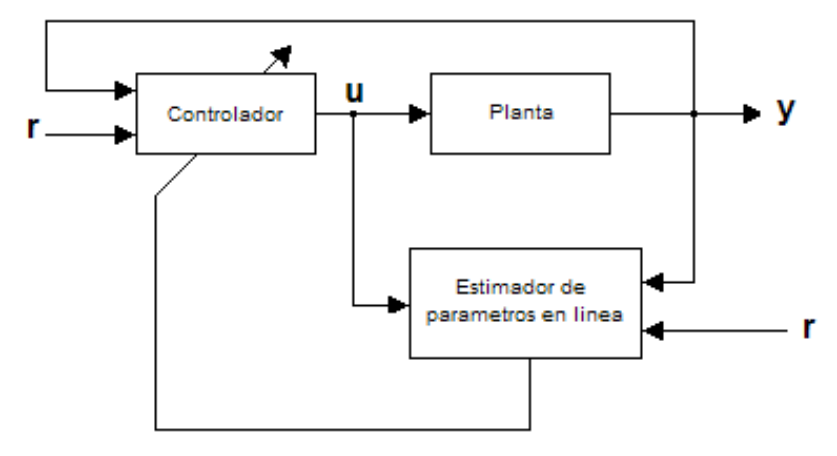

## **2.1 Ganancia programable (***Gain Scheduling***) [3][5]**

Ésta es una de las primeras técnicas de control adaptativo y no se considera una técnica directa o indirecta por su estructura en bucle abierto. La figura 2.3 muestra el diagrama de bloques de la técnica de ganancia programable.

La idea principal de esta técnica es modificar los parámetros del controlador a partir de una tabla que se calcula previamente para los diferentes puntos de operación en función de una variable auxiliar. El problema se encuentra que al no existir una realimentación de la adaptación, no puede efectuarse una compensación de los parámetros ya pre-programados en el caso de un

comportamiento incorrecto o impredecible del proceso controlado, sin embargo, su principal ventaja es que puede seguir rápidamente los cambios en las condiciones de operación.

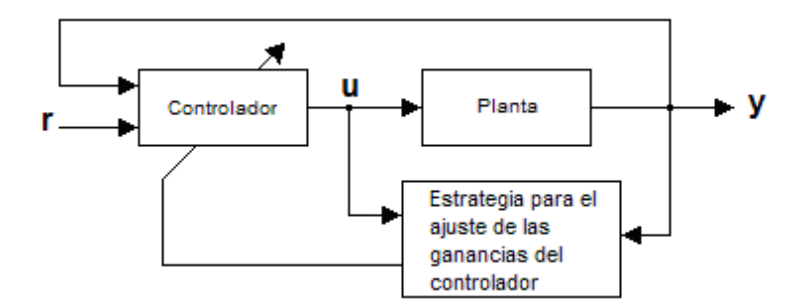

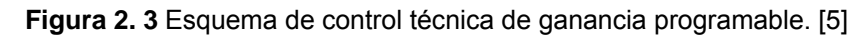

## **2.2 Control Adaptativo por modelo de referencia (MRAC) [2][4][5]**

La Figura 2.4 corresponde a un sistema de control del tipo MRAC, cuyo funcionamiento se basa en la obtención del error calculado a partir de la diferencia del modelo de referencia y la salida de la planta. A través de una ley de adaptación se calculan los parámetros del controlador para que la planta siga el modelo de referencia.

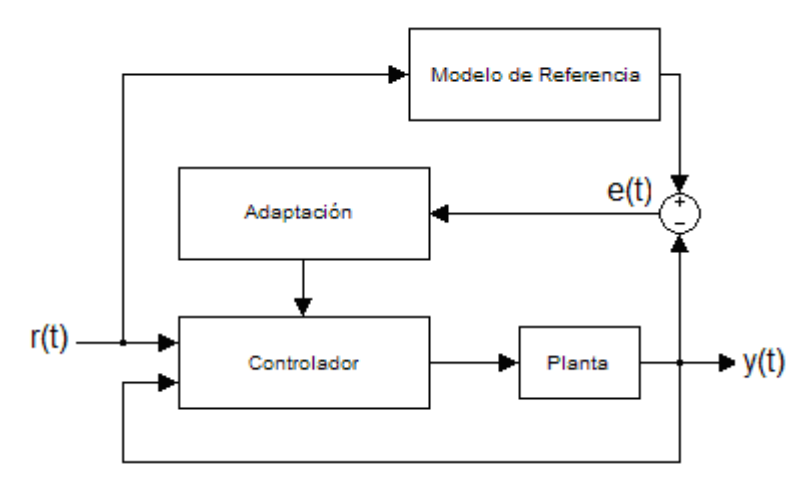

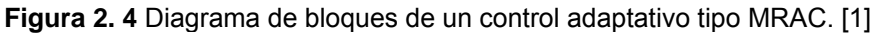

Existen dos tipos de enfoque para el MRAC, el primero es conocido como esquema de alta ganancia y el segundo como paralelo. Estos esquemas fueron desarrollados inicialmente para los sistemas de piloto automático para aeronaves.

• Esquema de alta ganancia: El objetivo principal es que la señal de salida de la planta siga el modelo de referencia, variando el valor de la ganancia del lazo. La figura 2.5 muestra que el sistema está compuesto por un detector de ciclo límite, que es el encargado de evitar que el sistema entre en la inestabilidad y un bloque de ajuste de ganancia, que es el encargado de modificar el valor de la ganancia del sistema.

**Figura 2. 5** Esquema de control MRC de alta ganancia. [2]

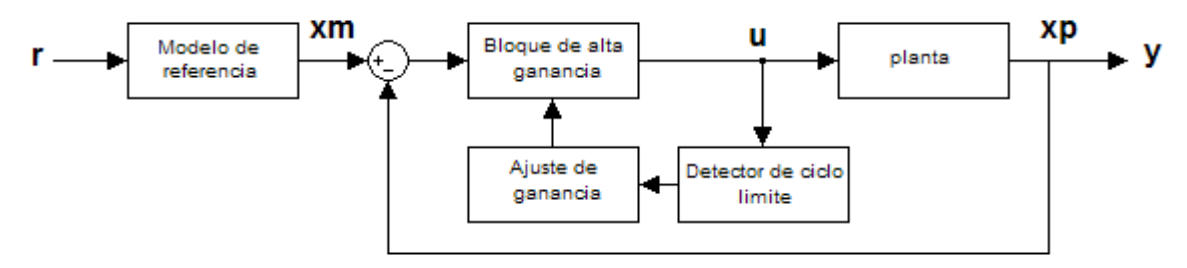

• Esquema en paralelo: La figura 2.4 muestra el esquema de un sistema de control MRAC en paralelo. El objetivo es alcanzar un mínimo de error entre la salida de la planta y el modelo de referencia para lo cual se puede implementar un mecanismo de ajuste de parámetros como la regla del MIT $3$ o de mínimos cuadrados.

# **2.3 Control adaptativo autoajustable (STR) [2][4][7]**

La figura 2.6 es un sistema de control del tipo STR, el cual almacena las entradas y las salidas de la planta en un vector con ventana de tamaño n. Mediante un algoritmo se estiman los parámetros de la planta, con los cuales, se calculan los parámetros del controlador con una ley de control.

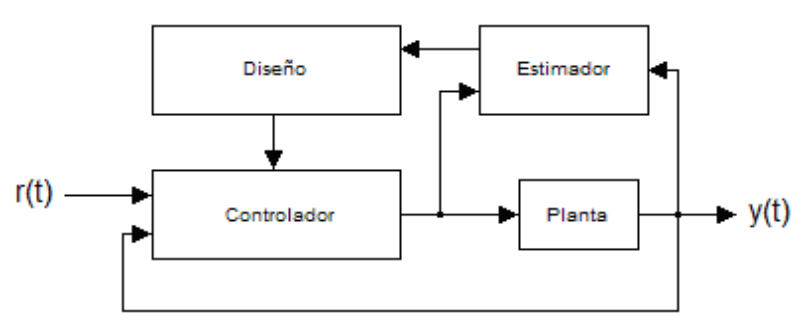

**Figura 2. 6** Diagrama de bloques de un control adaptativo tipo STR. [1]

 $\overline{a}$ <sup>3</sup> Llamada así porque fue desarrollada en el Instrumentation Laboratory hoy en día Drager Laboratory del Instituto Tecnológico de Massachusetts (MIT)

Una gran ventaja de este método es que se adapta a cualquier caso sin importar que la planta tenga perturbaciones, teniendo al mismo tiempo una estructura modular facilitando su programación, de ahí como se observa en la figura anterior está compuesto por un algoritmo de estimación de parámetros, un bloque de diseño o mecanismo de adaptación y un controlador o regulador con parámetros ajustables.

Debido a su modularidad, se pueden formar muchas clases de STR empleando diferentes métodos de diseño e identificadores.

#### • **Método de respuesta transitoria**

Este método se puede ejecutar realizando el análisis de la respuesta transitoria en lazo abierto o en lazo cerrado.

- Sintonización en lazo abierto: Se debe dejar el sistema en lazo abierto e inyectar en su entrada un escalón unitario o un pulso y a su salida se miden los resultados. Para aplicar este método se debe tener un proceso estable y en equilibrio. Se debe tener en cuenta para su ejecución el ajuste a priori de la amplitud y de la duración de la señal. Los métodos de respuesta transitoria son usualmente usados en el modo de pre-sintonización en dispositivos de sintonización más complicados. El mayor problema de este tipo de sintonización es que es un método sensible a las distorsiones, aunque es de menor importancia, si se usa siempre como un presintonizador.
- Sintonización en lazo cerrado: Este método no debe ser utilizado en plantas desconocidas. Se debe siempre realizar algún tipo de pre-sintonización con el propósito de cerrar el lazo de manera satisfactoria. No requieren de información a priori. Es un método fácil que da información sobre algunos parámetros como el coeficiente de amortiguamiento, el sobrepaso máximo, entre otros.

#### • **Método de respuesta en frecuencia**

Existen auto-sintonizadores que se basan en la respuesta en frecuencia, de los cuales se derivan dos métodos, el método del uso del relé y los métodos en línea.

• Método del uso del relé: En los métodos tradicionales se puede determinar la función de transferencia de un proceso midiendo la respuesta a una entrada sinusoidal. Una dificultad es que la señal de entrada debe ser escogida a priori. La idea es introducir una realimentación no lineal de tipo relé con el propósito de generar un límite de oscilación y generar la última frecuencia del sistema en lazo abierto. La amplitud de oscilación es determinada cuando la oscilación en estado estable es obtenida, esto da el último periodo y la última ganancia, con los cuales se obtienen los parámetros del controlador. La figura 2.7 muestra el esquema del método del relé.

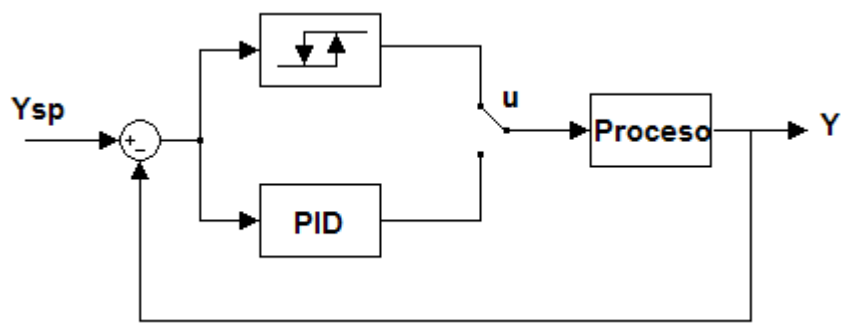

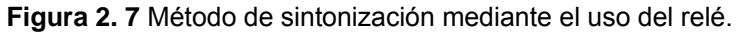

• Métodos en línea: El análisis de respuesta en frecuencia pueden ser utilizado para sintonizar los controladores PID. Introduciendo un filtro pasabanda se puede investigar el contenido de señal a las diferentes frecuencias y de allí rastrear en línea los puntos sobre la curva de Nyquist.

En esta monografía se trabaja con un control de tipo STR, por esta razón en los capítulos posteriores se explicarán únicamente las técnicas para identificar la planta (capítulo 3) y las leyes de control para determinar los parámetros del controlador (capítulo 4).

# **3. TÉCNICAS DE IDENTIFICACIÓN**

Las técnicas de auto sintonización para el control adaptativo requieren de un bloque de identificación en donde se estiman los valores de las constantes de la planta para después sobre estos aplicar la ley de control como se observa en la figura 2.6.

Para la identificación de una planta se utilizan como referencia las señales de entrada y salida de la misma. Se debe tener en cuenta, que una planta ocasiona un retardo en la salida con respecto a la entrada, tal como lo muestra la figura 3.1.

Esto genera un problema en relación con el periodo de muestreo del identificador, el cual, debe ser mayor en relación al retardo que ocasiona la planta.

**Figura 3. 1** Esquema de toma de mediciones en la entrada y la salida de una planta. [1]

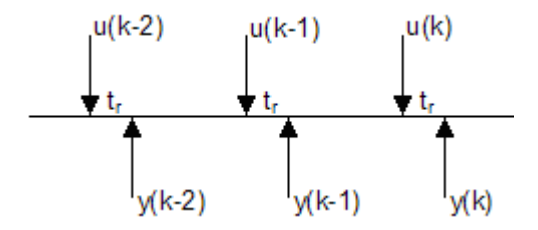

Se indica de la figura 3.1 que el modelo de la planta se comporta de acuerdo con entradas y salidas anteriores, o retardadas k-i, los cuales son indispensables para la estimación de los parámetros de la planta. Estos retardos determinan el orden del sistema.

Se aclara que sin importar si el sistema es del orden n+1, siempre se puede aproximar a un sistema de orden 2. Esto se debe a que los sistemas de orden superior tienen polos lejanos al origen, que rápidamente pierden su influencia en el comportamiento de la salida. Caso contrario, al aproximar sistemas de orden 1 a un orden superior, como orden 2, los coeficientes que acompañan los polos y los ceros de mayor orden tendrán un valor de cero, esto se debe a la falta de información que aporta el sistema para la identificación. Dicho de otra forma, esos polos y ceros no existen y por eso sus coeficientes son cero.

Existen dos modelos paramétricos utilizados para la identificación de sistemas, el modelo de Taylor y el modelo *Ready-made* [6]. En esta investigación se mencionarán únicamente las técnicas paramétricas de identificación *Ready-made,* debido a su capacidad de bajo costo computacional, en especial la estructura ARX que fue escogida para realizar dicha identificación.

El modelo *Ready-made*, también conocido como modelo de caja negra, es utilizado para describir la relación de las propiedades de entrada salida de un sistema. Normalmente, este modelo es utilizado para sistemas discretos. Para caracterizar sistemas en tiempo continuo es necesario su discretización.

Este modelo puede utilizar cualquiera de las siguientes estructuras para la identificación de sistemas: estructura Box-Jekins<sup>4</sup> (BJ), estructura de error de salida $^5$  (OE), estructura ARX $^6$  y estructura ARMAX $^7$ .

# **3.1 Estructura Box- Jenkins (BJ) [6]**

La figura 3.2 muestra un esquema que modela la estructura BJ. Esta estructura es particularmente útil para sistemas cuando las perturbaciones llegan tarde al proceso. Come se observa en la figura, se pretende modelar la planta en forma independiente de la perturbación, la cual, es filtrada a través de una función de transferencia.

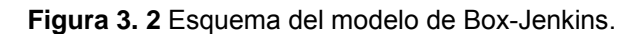

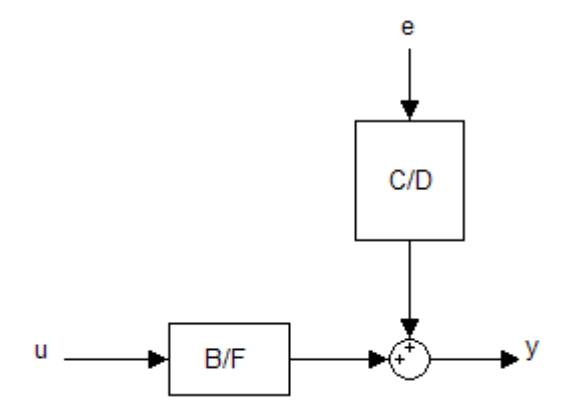

La ecuación 3.1 muestra la salida para la estructura BJ.

$$
Y(z) = \frac{B(z^{-1})}{F(z^{-1})}U(z) + \frac{C(z^{-1})}{D(z^{-1})}E(z)
$$
\n(3.1)

 $\overline{a}$ 

<sup>4</sup> BJ: de las iniciales de sus creadores Box y Jenkins.

<sup>&</sup>lt;sup>5</sup> OE: de sus siglas en inglés output error

<sup>6</sup> ARX: de sus siglas en inglés Auto regressive and exogenous variable.

<sup>&</sup>lt;sup>7</sup> ARMAX: de sus siglas en inglés Auto regressive moving average model with exogenous inputs.

 $Y(z)$ ,  $U(z)$ ,  $E(z)$  son respectivamente la salida, la entrada y el ruido discretizados.

 $(z^{-1})$  $(z^{-1})$ 1 − −  $F(z)$  $\frac{B(z^{-1})}{z^2}$  es la planta del sistema discretizada.  $(z^{-1})$  $(z^{-1})$ 1 − −  $D(z)$  $\frac{C(z^{-1})}{z^2}$  es la dinámica de la perturbación sobre la salida.

## **3.2 Estructura error de salida (OE) [6]**

La figura 3.3 muestra un esquema que modela la estructura OE. Esta estructura puede describir la dinámica del sistema, sin necesidad de modelar parámetros sobre una perturbación, como la estructura BJ. Si el sistema opera en lazo abierto, una correcta descripción de la función de transferencia puede ser obtenida a pesar del tipo de perturbaciones. La función de transferencia de la estructura está dada por las ecuaciones 3.2.

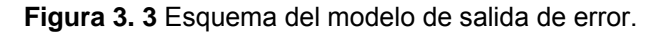

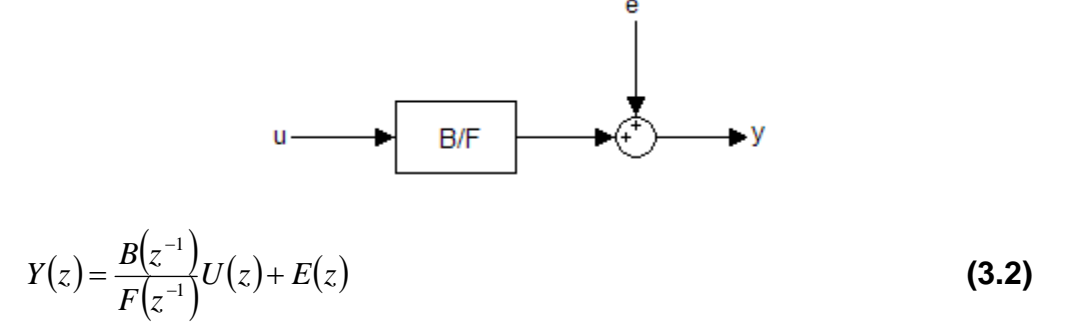

La definición de las variables de la ecuación 3.2, son las mismas descritas en la ecuación 3.1

#### **3.3 Estructura ARX [1][6]**

La figura 3.4 muestra un esquema que modela la estructura ARX. El algoritmo ARX puede estimar los parámetros de la planta utilizando la ecuación en diferencias 3.3, muestreando la entrada y la salida con un periodo T.

**Figura 3. 4** Esquema del modelo ARX.

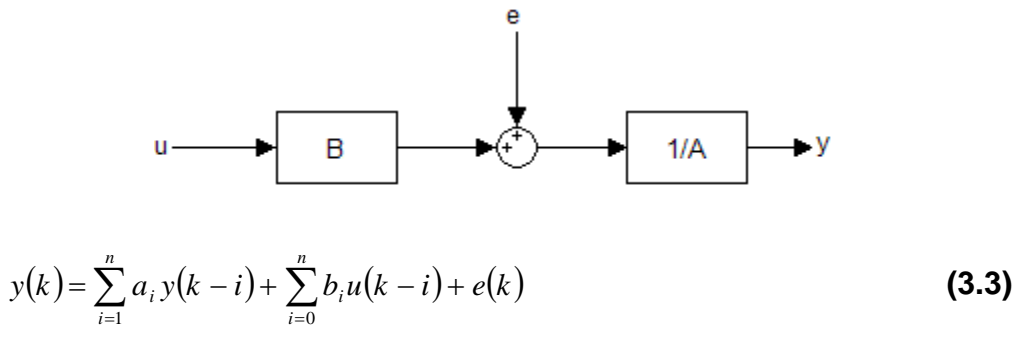

 $y(k)$  es la salida actual del sistema.

*u*( $k$ −*i*) son las entradas para diferentes instantes de tiempo.

 $y(k-i)$  son las salidas para diferentes instantes de tiempo.

*ai* son los coeficientes para las salidas anteriores del sistema.

*bi* son los coeficientes para las entradas actual y posteriores del sistema

 $a_i$  y  $b_i$  pertenece a los reales.

 $e(k)$  es un ruido con propiedad estocástica exógena.

se considera un ruido blanco, con media cero y varianza constante  $\sigma^2$ , no correlacionado con la entrada o la salida.

n es el orden del sistema.

La ecuación 3.3 se puede reescribir como la ecuación 3.4, donde  $\hat{y}(k)$  es la predicción de la salida.

$$
y(k) = \hat{y}(k) + e(k)
$$
\n(3.4)

Para análisis en el plano z, debido a que se están muestreando las señales de entrada y salida, se puede utilizar la ecuación 3.5. Comparando ésta ecuación con la figura 3.3, se puede observar que la salida depende de la excitación de la planta debido a la entrada *U(z)* más un error *E(z)* que excita los polos.

$$
Y(z) = \frac{B(z^{-1})}{1 - A(z^{-1})} U(z) + \frac{1}{1 - A(z^{-1})} E(z)
$$
\n(3.5)

 $Y(z)$ ,  $U(z)$ ,  $E(z)$  son respectivamente la salida, la entrada y el ruido discretizados.

 $A(z^{-1}) = a_1 z^{-1} + a_2 z^{-2} + ... + a_n z^{-n}$ 1 1 1  $B(z^{-1}) = b_0 + b_1 z^{-1} + b_2 z^{-2} + ... + b_n z^{-n}$ 1  $0^{+}$   $^{0}$  1 1

# **3.4 Estructura ARMAX [1][6]**

El modelo ARMAX de la figura 3.5 cumple con la ecuación 3.6,

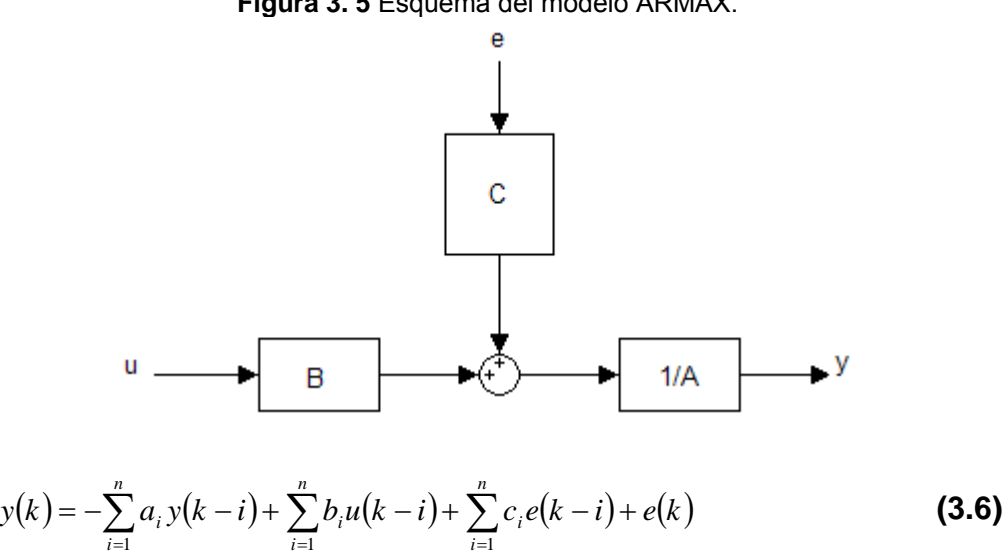

*i i*

**Figura 3. 5** Esquema del modelo ARMAX.

Donde,

 $a_i$ ,  $b_i$  y  $c_i$  son los coeficientes del modelo

*i i*

*y(k), u(k)* y *e(k)* corresponden a los vectores de salida, entrada y ruido respectivamente.

Este método proporciona mayor flexibilidad describiendo la ecuación de error con un promedio móvil.

# 4. LEYES DE CONTROL

Debido a la importancia de los controladores PID en la industria, los investigadores han estudiado técnicas para mejorar las características de desempeño y de aplicabilidad, entre ellas se consideran las técnicas de control adaptativo con auto sintonización.

Entre las técnicas de adaptación para los controladores PID se encuentran tres técnicas principales que arrojan de manera directa los valores de las constantes del controlador; estas son el PID autoajustable basado en un margen de fase prefijado, el PID autoajustable basado en la asignación de polos y el PID autoajustable con enfoque heurístico.

Antes recordemos cómo está conformado un controlador PID. La versión discreta del controlador PID tiene dos formas conocidas la posicional y la de velocidad incremental. En la ecuación 4.1 se muestra la ecuación de un controlador PID discreto en su forma posicional.

$$
u(t) = K_p \left[ e(t) + \frac{T_c}{T_i} \sum_{i=1}^t e(i) + \frac{T_d}{T_c} \left[ e(t) - e(t-1) \right] \right] + u(0)
$$
\n(4.1)

Donde,

 $u(t)$  corresponde a la variable de control discreta en el tiempo actual t.

 $u(0)$  corresponde al valor inicial de la variable de control.

 $e(i)$  representan los valores discretos del error.

 $e(t)$  representa el error actual.

 $K_n, T_i, T_d$  corresponden a la constante proporcional, tiempo integral y tiempo derivativo respectivamente.

 $T_c$  tiempo de control.

La ecuación 4.2 corresponde a la forma de velocidad incremental del PID discreto.

$$
\Delta u(t) = K_p \left[ (e(t) - e(t-1)) + \frac{T_c}{T_i} e(t) + \frac{T_d}{T_c} (e(t) - 2e(t-1) + e(t-2)) \right]
$$
(4.2)

 $\Delta u(t) = u(t) - u(t-1)$  $e(t - t_r)$  representa los valores pasados del error.

El controlador equivalente para obtener la salida *u(t)* en el plano z, será de la forma descrita en la ecuación 4.3

$$
G_c(z^{-1}) = \frac{p_0 + p_1 z^{-1} + p_2 z^{-2}}{1 - z^{-1}} = \frac{p(z^{-1})}{1 - z^{-1}}
$$
\n(4.3)

Donde,

$$
p_0 = K_p \left( 1 + \frac{T_c}{T_i} + \frac{T_d}{T_c} \right)
$$
\n
$$
(4.4)
$$

$$
p_1 = -K_p \left( 1 + 2 \frac{T_d}{T_c} \right) \tag{4.5}
$$

$$
p_2 = \frac{K_p \cdot T_d}{T_c} \tag{4.6}
$$

A continuación se describen las estrategias utilizadas para estimar los valores *p0, p1* y *p2* del controlador.

## **4.1 PID autoajustable basado en margen de fase prefijado [1]**

La ecuación 4.7 describe una planta discreta de segundo orden, con **k** pasos de retardo e incompleta, es decir, los coeficientes  $b_1 \, y \, b_2$  se asumen 0.

$$
G_p(z^{-1}) = \frac{b_0 z^{-k}}{1 - a_1 z^{-1} - a_2 z^{-2}}
$$
\n(4.7)

El cálculo de las variables *p0, p1* y *p2* del controlador, dependen de la estimación de los coeficientes  $a_n$  y  $b_n$  de la planta, para ello se utilizan las ecuaciones 4.8 a 4.10.

$$
p_0 = \frac{1}{\hat{b}_0 T_c^2 (2k+1)}
$$
(4.8)

$$
p_1 = -\hat{a}_1 P_0 \tag{4.9}
$$

$$
p_2 = -\hat{a}_2 P_0 \tag{4.10}
$$

 $\widehat{a}_{1},\ \widehat{a}_{2}$  y  $\widehat{b}_{0}$  son los coeficientes estimados de la planta.

 $\widehat{b_0}$  puede ser estimado calculando el *dcgain* del sistema.

*k* es el retardo de la planta

 $T_c$  es el tiempo de control (aproximadamente 2/3 de un  $\tau$ )

#### **4.2 PID autoajustable basado en asignación de polos [1]**

La idea principal de este método es seleccionar la posición de un polo triple, es decir, un polo que será ubicado tres veces en la misma posición con el propósito de modificar la planta en lazo cerrado.

Se parte suponiendo que la planta tiene una función de transferencia como la mostrada en la ecuación 4.11.

$$
G_p(z^{-1}) = \frac{b_1 z^{-1}}{1 - a_1 z^{-1} - a_2 z^{-2}}
$$
\n(4.11)

Posteriormente se calcula el polinomio característico del sistema en bucle cerrado  $(1 + G_p G_c = 0)$ , con el propósito de igualarla con el polo triple dado por la ecuación 4.12. El polo seleccionado debe ser positivo mayor que 1 y debe estar en la zona de estabilidad del plano z.

$$
(z^{-1} - a)^3 = z^{-3} - 3az^{-2} + 3a^2z^{-1} - a^3
$$
\n(4.12)

De la igualdad se obtienen las ecuaciones 4.13 a 4.15.

$$
p_0 = \frac{1}{b_1} \left( 1 + a_1 - \frac{3}{a} \right)
$$
 (4.13)

$$
p_1 = \frac{1}{b_1} \left( a_2 - a_1 + \frac{3}{a^2} \right)
$$
 (4.14)

$$
p_2 = -\frac{1}{b_1} \left( a_2 + \frac{1}{a^3} \right) \tag{4.15}
$$

27

De estos valores y partiendo de la ecuación 4.3, se pueden calcular los parámetros del controlador PID discreto de forma directa como lo muestran las ecuaciones 4.16 a 4.18.

$$
K_p = -(p_1 + 2p_2) \tag{4.16}
$$

$$
K_1 = p_0 + p_1 + p_2 \tag{4.17}
$$

$$
K_d = p_2 \tag{4.18}
$$

Debido a que la posición de los polos seleccionados puede dejar al sistema muy alejado de la frontera de estabilidad, existe la posibilidad que éste se comporte de forma oscilatoria o inestable para el sistema en lazo cerrado. Una posible solución es agregar una ganancia ajustable no mayor que 1 en serie con el controlador PID, ayudando a compensar los polos y ceros que se encuentren inestables.

#### **4.3 PID autoajustable basado en un enfoque Heurístico [1]**

Se entiende por heurístico al método de ensayo y error para hallar la solución de un sistema. El algoritmo utilizado por este método es el algoritmo de Marsik, donde se establece un índice de oscilación K que se define como el cociente entre la frecuencia de cruce por cero del error de regulación y la frecuencia de su primera diferencia. El índice de oscilación debe estar entre 0 y 1.

El método supone una estructura para el regulador como se muestra en la ecuación 4.19.

$$
u(t+1) = \alpha(t)\gamma(t)\Delta e(t) + \alpha(t)\beta(t)e(t) + \sum_{i=1}^{t} \alpha(i)e(i)
$$
\n(4.19)

Donde  $\Delta e(t) = e(t) - e(t-1)$ 

Y los parámetros del controlador PID son calculados con las ecuaciones 4.20 a 4.22.

$$
K_p = \alpha \beta \tag{4.20}
$$

$$
T_{I} = \beta T_{c}
$$
 (4.21)

$$
T_d = \frac{\gamma}{\beta} T_c \tag{4.22}
$$

Donde β,α y  $\gamma$  se calculan según el procedimiento descrito con mas detalle en [1].

# **5. SIMULACIÓN DEL CONTROLADOR ADAPTATIVO**

En este capitulo se analiza el funcionamiento de un controlador adaptativo, basado en la literatura estudiada. Se optó por diseñar un controlador autoajustable (ver figura 2.6), cuya etapa de identificación utiliza la estructura tipo ARX para la identificación de la planta y su bloque de diseño utiliza una ley de control tipo PID autoajustable.

- Se selecciona el controlador autoajustable por que no requiere de conocimientos previos de la planta.
- Se selecciona la estructura ARX para la identificación por ser un algoritmo de cálculo bastante eficiente en costo computacional y por su capacidad de obtener un modelo de planta muy próximo al real.
- Se selecciona la ley de control tipo PID autoajustable debido a que los controladores PID son muy utilizados en la industria, lo que da un gran campo de acción a esta investigación.

# **5.1 Identificador ARX en MATLAB**

Se diseñó en MATLAB un bloque de identificación utilizando la estructura ARX. La figura 5.1 muestra la programación en diagrama de bloques en Simulink. Ver Anexo 1.

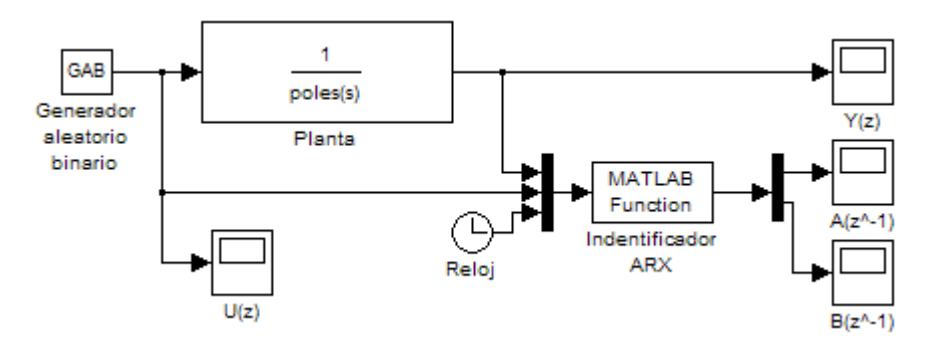

**Figura 5. 1** Diagrama de bloques en Simulink, de un identificador ARX.

De la figura 5.1 se observan:

**Bloque GAB;** es un subsistema que genera números aleatorios binarios. El bloque se utiliza para identificar algunas plantas donde es necesario ocasionar pequeñas perturbaciones pseudo-aleatorias en la entrada para excitar la planta e identificar su modelo. Detalles de la programación del bloque en A.1

**Bloque Planta;** es la planta que se desea identificar, no importa si ésta se encuentra en tiempo continuo o discreto. Esta planta virtual puede ser reemplazada por una planta real.

**Reloj;** se utiliza para declarar las variables iniciales del sistema. Además, para evitar cálculos excesivos del ARX.

**Bloque ARX;** identifica los coeficientes  $a_n$  y  $b_n$  que componen el modelo de la planta en tiempo discreto. El tiempo de muestreo del sistema es crítico para la identificación, en este caso se utiliza un tiempo de 0.1 segundos. Detalles de la programación del bloque en A.2

*Scopes***;** U(z) muestra la entrada a la planta, Y(z) muestra la salida de la planta, A( $z^2$ -1) muestra los coeficientes a<sub>n</sub> identificados por el ARX, B( $z^2$ -1) muestra los coeficientes  $b_n$  identificados por el ARX.

#### **Prueba 5.1 Identificación de la planta**

Con el diseño propuesto en la figura 5.1 se va a identificar la planta ecuación 5.1, utilizando una señal de entrada pseudo-aleatoria. Posteriormente identificar la planta con un escalón unitario.

$$
G_p(s) = \frac{4}{(s + (1.4 + 1.43i))(s + (1.4 - 1.43i))}
$$
\n(5.1)

Transformando la planta en tiempo continuo de la ecuación 5.1 al plano z, mediante el comando c2dm de MATLAB, se obtiene la planta en tiempo discreto ecuación 5.2. Se debe tener en cuenta que la transformación al plano z de la planta, no es más que para hacer una comparación del resultado final del bloque Identificador ARX.

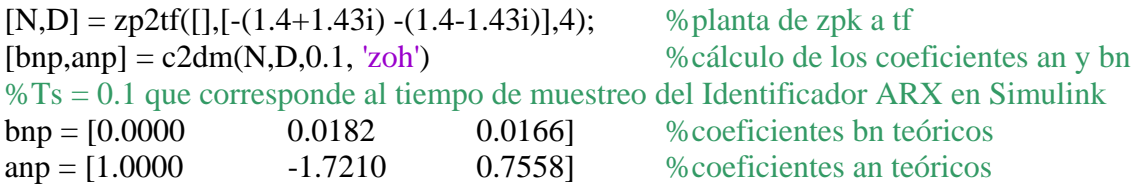

Alimentando la planta ecuación 5.1 en el bloque planta de la figura 5.1 en Simulink, se ejecutan 10 segundos de simulación. Los resultados se muestran a continuación.

Identificación de la planta 5.1 utilizando una entrada pseudo-aleatoria  $outb = [0.0000 \t 0.0183 \t 0.0166]$  % coeficientes bn identificados  $outa = [1.0000 -1.7228 \t -0.7575]$  %coeficientes an identificados

La figura 5.2 presenta los resultados de la simulación. Se observa en (c) y (d), que los coeficientes  $a_n y b_n$  identificados se ajustan mejor a los teóricos con el paso del tiempo debido al crecimiento de los vectores de ventaneo.

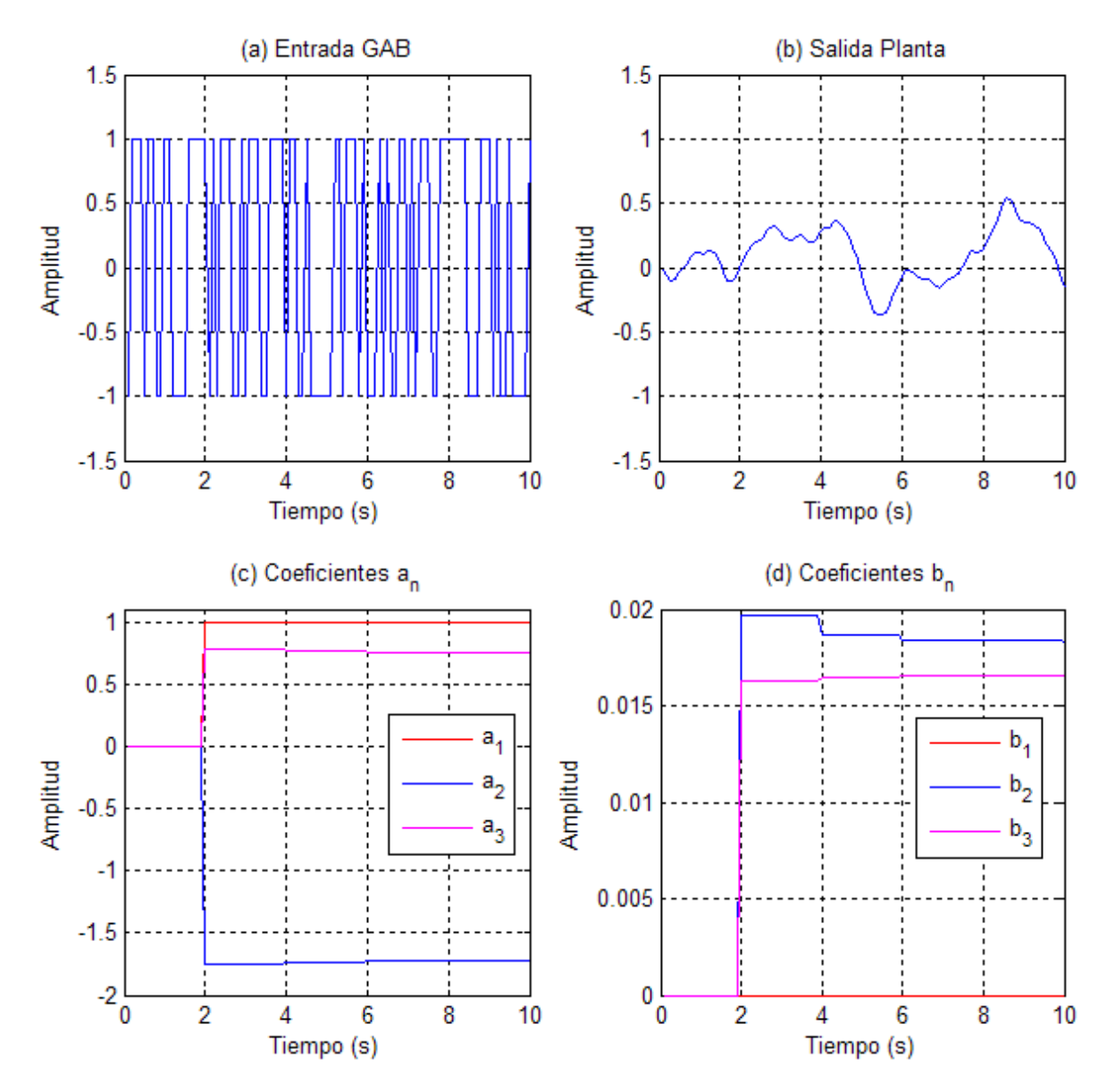

**Figura 5. 2** Resultados de la planta 5.1, con entrada pseudos-aleatoria.

Identificación de la planta 5.1 utilizando una entrada escalón  $outb = [0.0000 \t 0.0181 \t 0.0166]$  % coeficientes bn identificados

 $outa = [1.0000 -1.7211 0.7559]$  %coeficientes an identificados

Se observa que la prueba obtiene unos coeficientes identificados igualmente cercanos a los coeficientes reales de la planta, como en la prueba anterior.

La figura 5.3 presenta los resultados de la simulación. Se observa de la figura 5.3 (c) y (d), que los coeficientes a<sub>n</sub> y b<sub>n</sub> identificados se ajustan a los teóricos de forma inmediata. Sin embargo, esta es una identificación ideal debido a la ausencia de ruido.

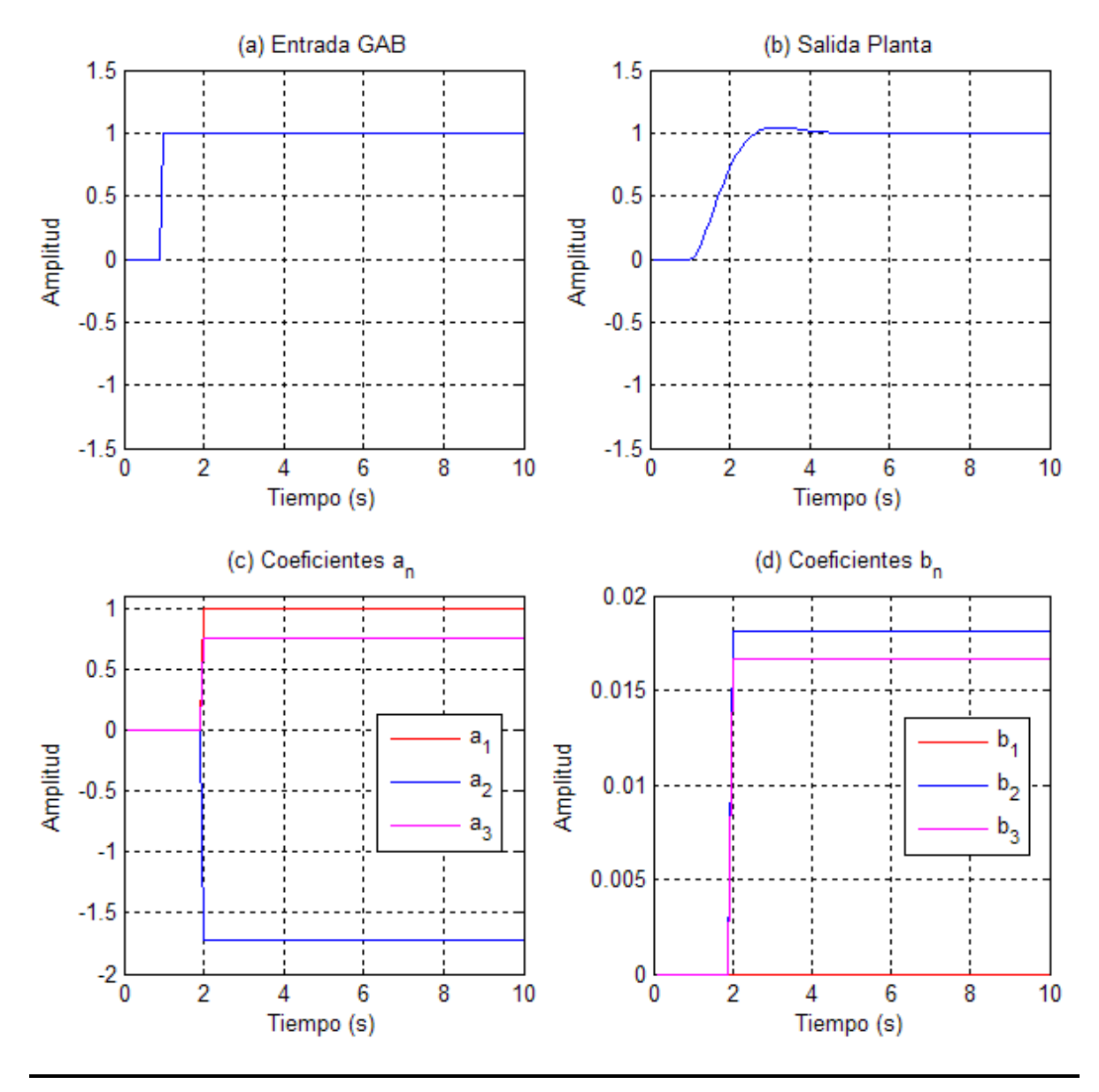

**Figura 5. 3** Resultados de la planta 5.1, con entrada escalón unitario.

Con la prueba realizada, se afirma que sin importar el tipo de entrada que tenga la planta el bloque de identificación ARX logra excelentes resultados.

# **5.2 Identificador ARX más PID autoajustable en MATLAB**

La figura 5.4 muestra el diseño en Simulink para un control PID autoajustable. De la figura 5.4 se observan:

- **Ganancia K\_m;** es una ganancia heurística que oscila entre 0 y 1, necesaria para que el sistema sea estable.
- **Bloque Controlador PID;** es utilizado para controlar la planta utilizando el control clásico tipo PID, sus parámetros de operación son ajustados desde el bloque Controlador Adaptativo. Detalles sobre la programación en A.3.
- **Bloque Planta;** es la planta a controlar.
- **Reloj;** se utiliza para declarar las variables iniciales del sistema. Además, para evitar cálculos excesivos del ARX.
- **Bloque Controlador Adaptativo;** contiene el identificador ARX y calcula las ganancias del controlador PID utilizando la ley de control para un PID autoajustable. Los detalles de programación se encuentran en A.4.
- *Scope***s;** Error muestra el error de realimentación del sistema, U(z) muestra la señal de control o entrada de la planta, Entrada/Salida muestra la entrada del sistema y la salida de la planta, p\_n muestra los coeficientes  $p_n$  calculados por la ley de control.

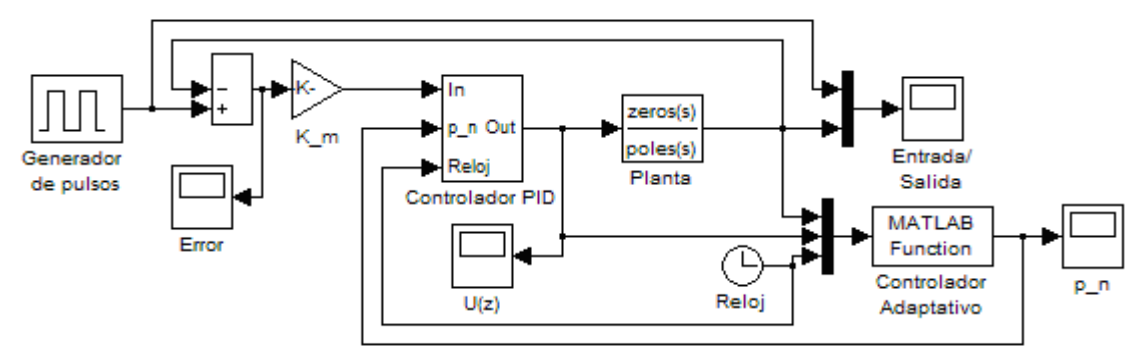

**Figura 5. 4** Diagrama de bloques en Simulink, de un controlador adaptativo.

#### **Prueba 5.2 Control adaptativo para una planta de 2do orden**

Con el diseño propuesto en la figura 5.4 identifique la planta ecuación 5.2 y determine las constantes  $p_1$ ,  $p_2$  y  $p_3$  del controlador PID.

$$
G_p(s) = \frac{s+2}{(s + (1.4 + 1.43i))(s + (1.4 - 1.43i))}
$$
\n(5.2)

Identificación de la planta 5.2

 $\text{outb} = [0.0000 \quad 0.0957 \quad -0.0783]$  % coeficientes bn identificados  $outa = [1.0000 -1.7210 -0.7559]$  %coeficientes an identificados

La figura 5.5 muestra la respuesta de la planta 5.2 al escalón unitario en lazo abierto. Se obtiene un  $\tau = 0.4$ , con lo cual se asume un  $T_c = 0.27$ . Como  $T_c$  es tan pequeño es recomendable utilizar una ganancia  $K_m$  igualmente pequeña, de lo contrario el sistema puede salirse de estabilidad. Se selecciona un  $K_m = 0.012$ .

**Figura 5. 5** Respuesta de la planta 5.2 al escalón unitario en lazo abierto.

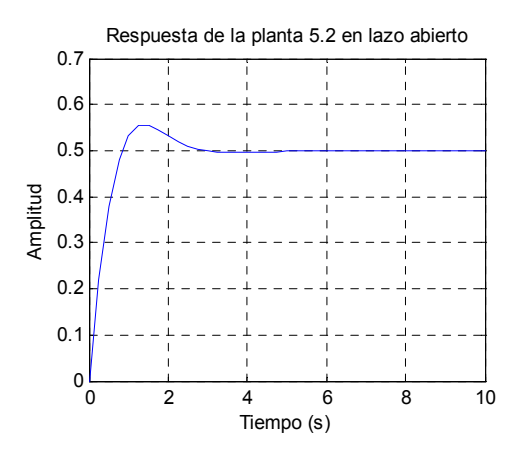

La figura 5.5 presenta los resultados de la simulación. Se observa en (a), que la planta responde lentamente a la entrada hasta que el controlador adaptativo inyecta los valores p<sub>n</sub> en el controlador PID. En (b) se observa en acción la componente derivativa al disminuir la amplitud antes de llegar al valor final. En (c) se aprecia el efecto integral al llevar el error en estado estable a 0. En (d) se muestra el cambio de los valores  $p_1$ ,  $p_2$  y  $p_3$  y la estabilidad de dichos parámetros en el tiempo.

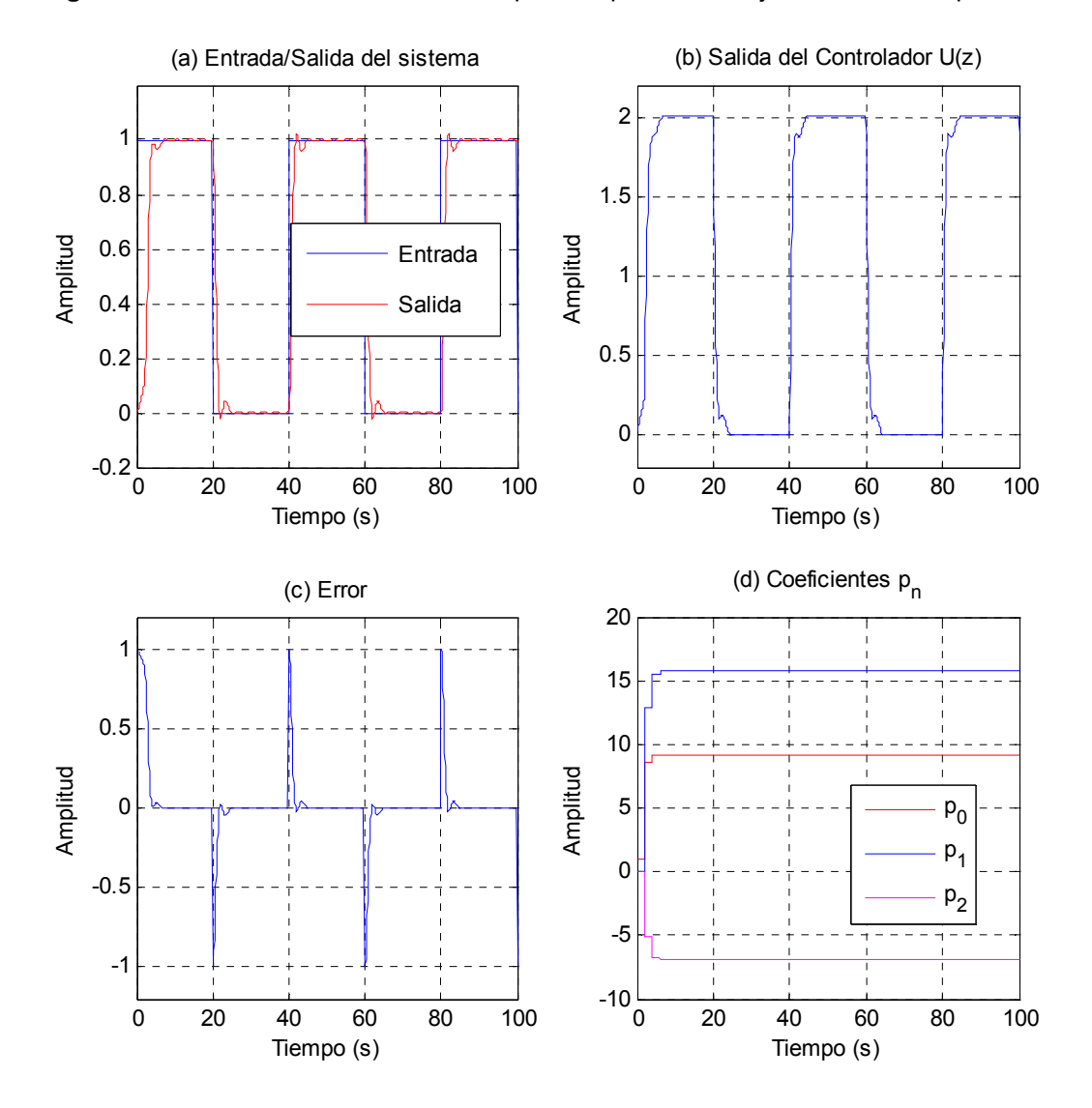

**Prueba 5.3 Control adaptativo para una planta de 1er orden** 

Con el diseño propuesto en la figura 5.4 identifique la planta ecuación 5.3 y determine las constantes  $p_1$ ,  $p_2$  y  $p_3$  del controlador PID.

$$
G_p(s) = \frac{1}{s+10}
$$
\n(5.3)

Para lograr una correcta identificación de una planta de primer orden es necesario insertar un retardo a la planta conocido como retardo característico de la planta, como se muestra en la figura 5.7. Esto implica que se puede hacer una correcta identificación de plantas con retardo, como es el caso de los sistemas de control de temperatura.

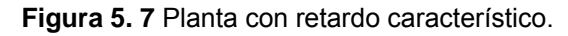

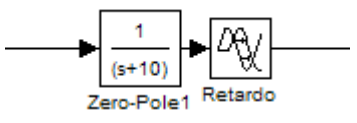

La figura 5.8 muestra la respuesta al escalón para la planta propuesta en la figura 5.7. Se obtiene un  $\tau = 0.9$ , con lo cual se asume un  $T_c = 0.6$ . Se selecciona una ganancia  $K_m = 0.02$ .

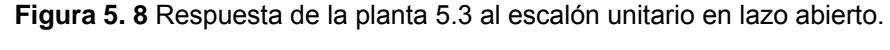

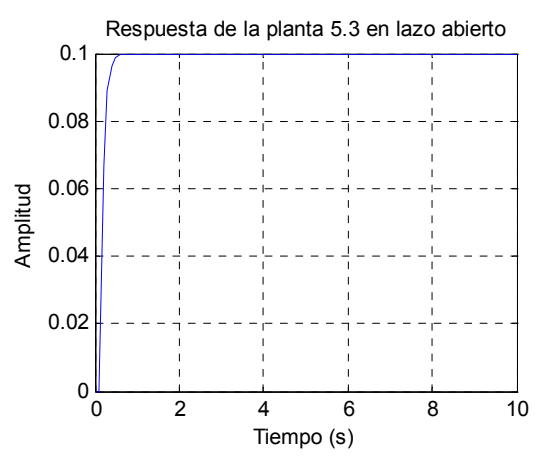

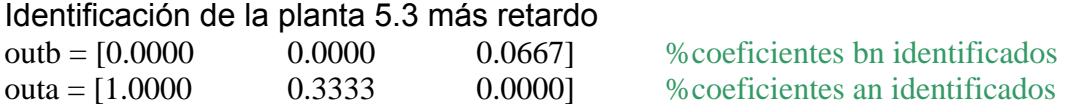

La figura 5.9 presenta los resultados de la simulación. En (a), (b) y (c) se puede observar que la sintonización mejora en el segundo periodo de la señal de entrada. Sin embargo, para el cálculo de los parámetros  $p_n$  fue necesario incrementar el tamaño de las ventanas con las cuales se calcula el ARX, debido a una inestabilidad numérica por la falta de datos para realizar dicho cálculo, el cual, causa oscilaciones en los parámetros estimados. Para éste caso el tamaño de la ventana es de 300.

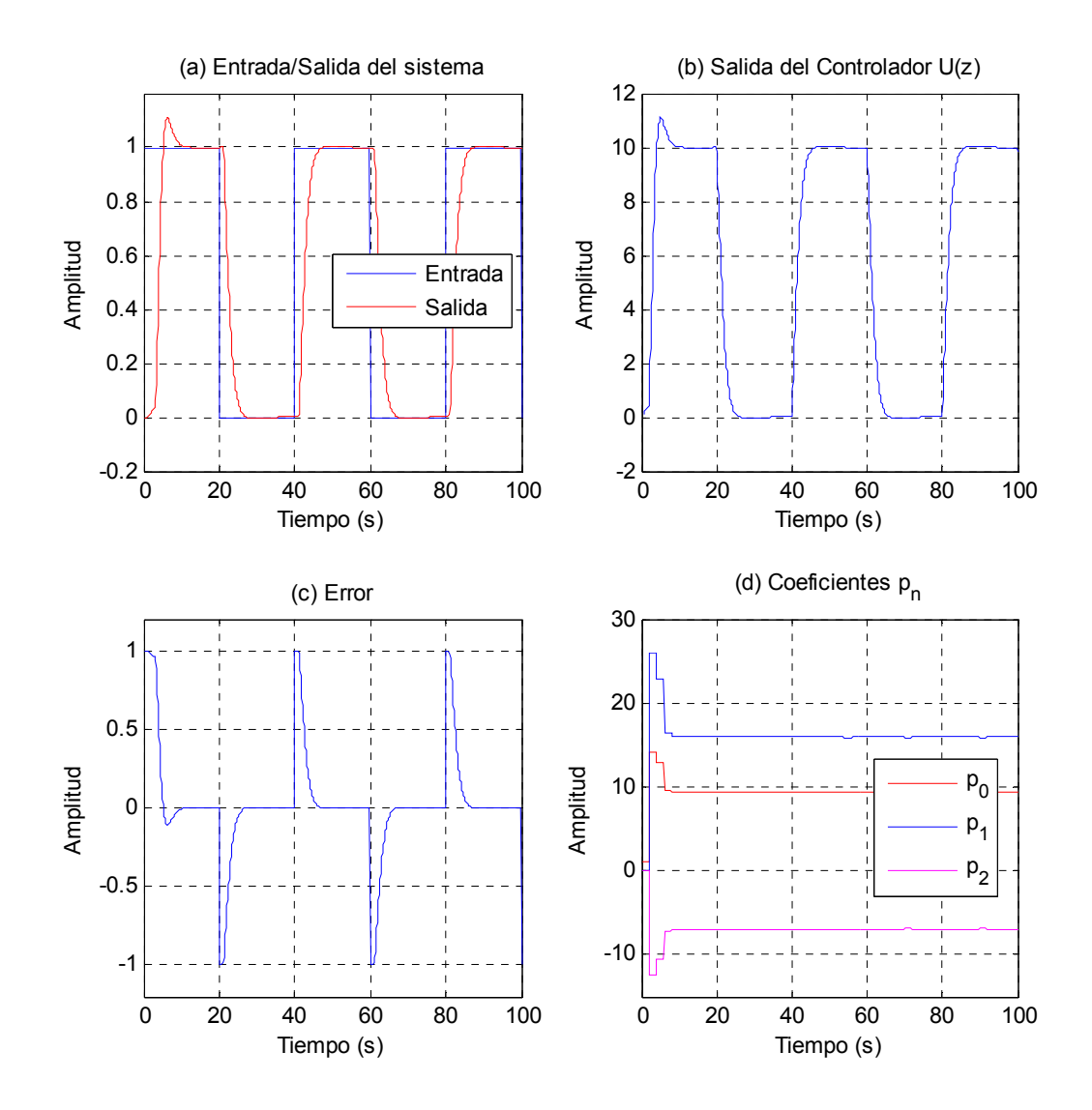

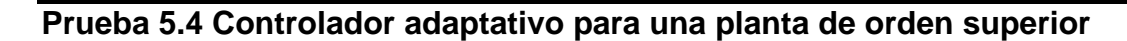

Con el diseño propuesto en la figura 5.4 identifique la planta ecuación 5.4 y determine las constantes p1, p2 y p3 del controlador PID.

$$
G_p(s) = \frac{(s+1.5)(s-10)}{(s+1)(s+2)(s+3)(s+15)}
$$
(5.4)

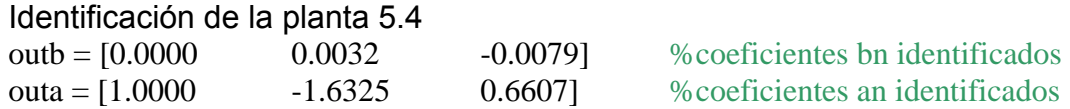

La figura 5.10 muestra la respuesta de la planta 5.4 al escalón unitario en lazo abierto, observe que el cero inestable presenta una respuesta indeseada. Se obtiene un  $\tau$  = 1.35, con lo cual se asume un  $T_c$  = 0.9. Se selecciona un K<sub>m</sub> = 0.09.

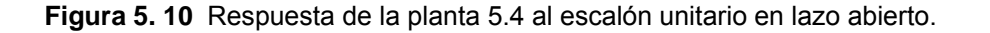

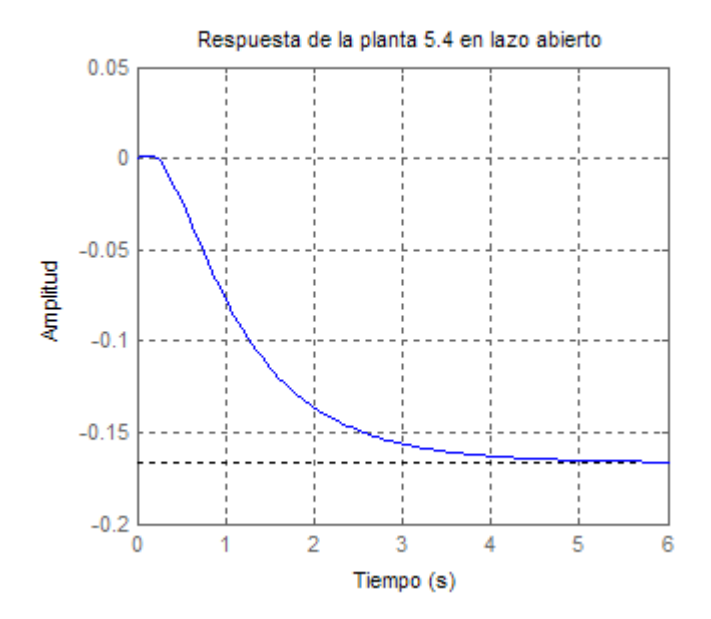

La figura 5.9 presenta los resultados de la simulación. De (a), (b) y (c) se puede decir que la salida del sistema inicialmente no sigue la respuesta de la entrada debido al cero inestable, una vez realizados los cálculos del controlador adaptativo el sistema sigue la entrada. Pero lo más notorio es que en (d) se demuestra que los parámetros de sintonización son muy estables. Para éste caso la ventana también es de 300, una ventana más pequeña genera los mismos problemas que en el caso de primer orden.

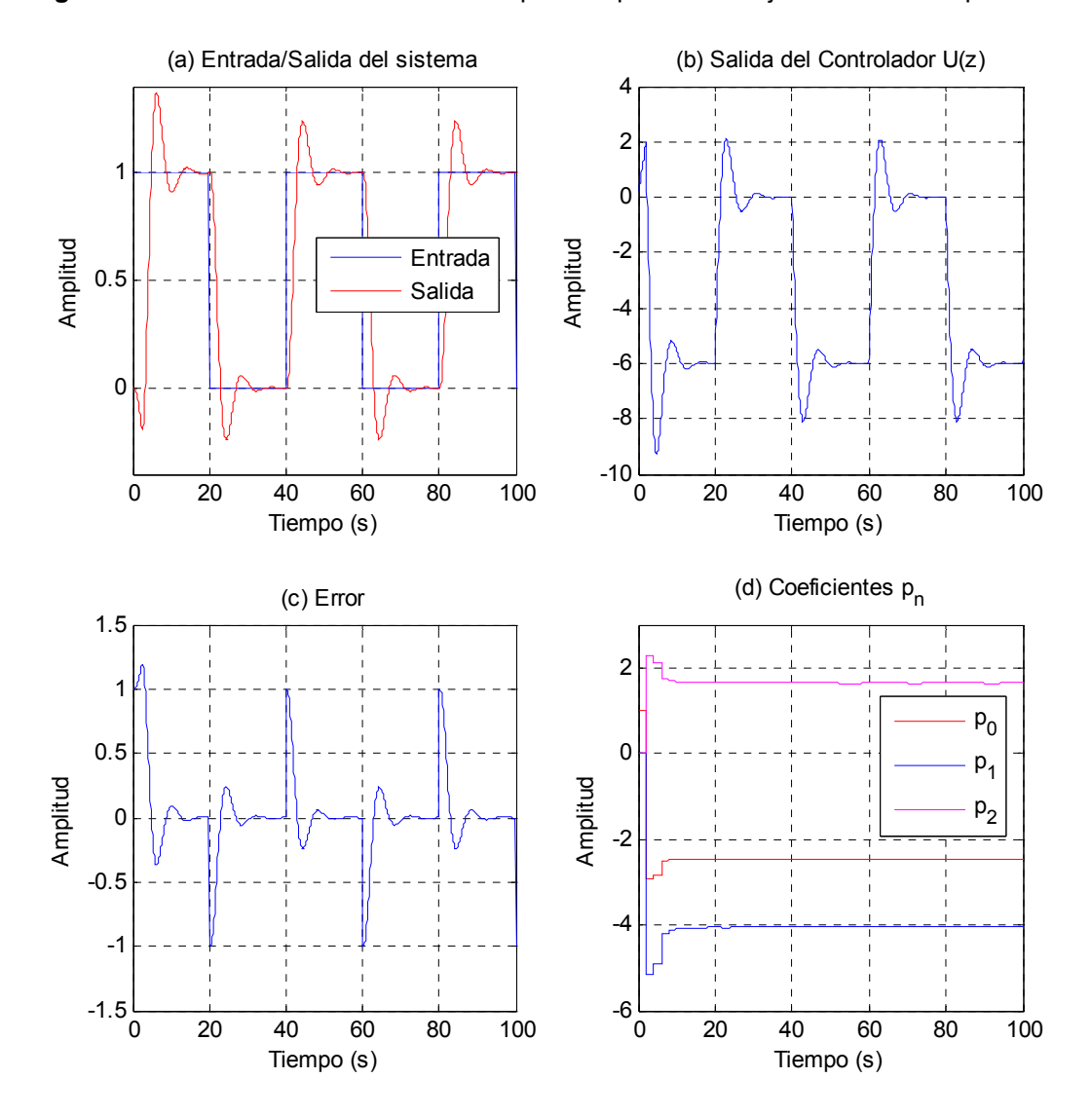

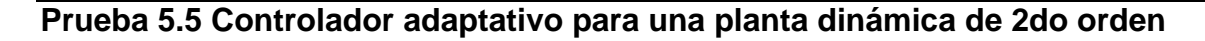

Con el diseño propuesto en la figura 5.4 identifique la planta dinámica ecuación 5.5 y determine las constantes  $p_1$ ,  $p_2$  y  $p_3$  del controlador PID.  $\Delta$  se debe aplicar a los 15, 35, 55 y 75 segundos de simulación.

$$
G_p(s) = \frac{s + 4.9 + \Delta_1}{(s + 3 + \Delta_2)(s + 4 + \Delta_3)} \qquad \Delta = [-0.1 \quad -0.1 \quad 0.2]
$$
 (5.5)

A continuación se muestra el lugar geométrico de las raíces de la planta dinámica 5.5 al aplicar Δ . Se advierte que un polo es cancelado por el cero en (d). Además, que el cero pasa de la izquierda de los polos a estar en medio de ellos (e), generando un cambio importante en el lugar geométrico de las raíces.

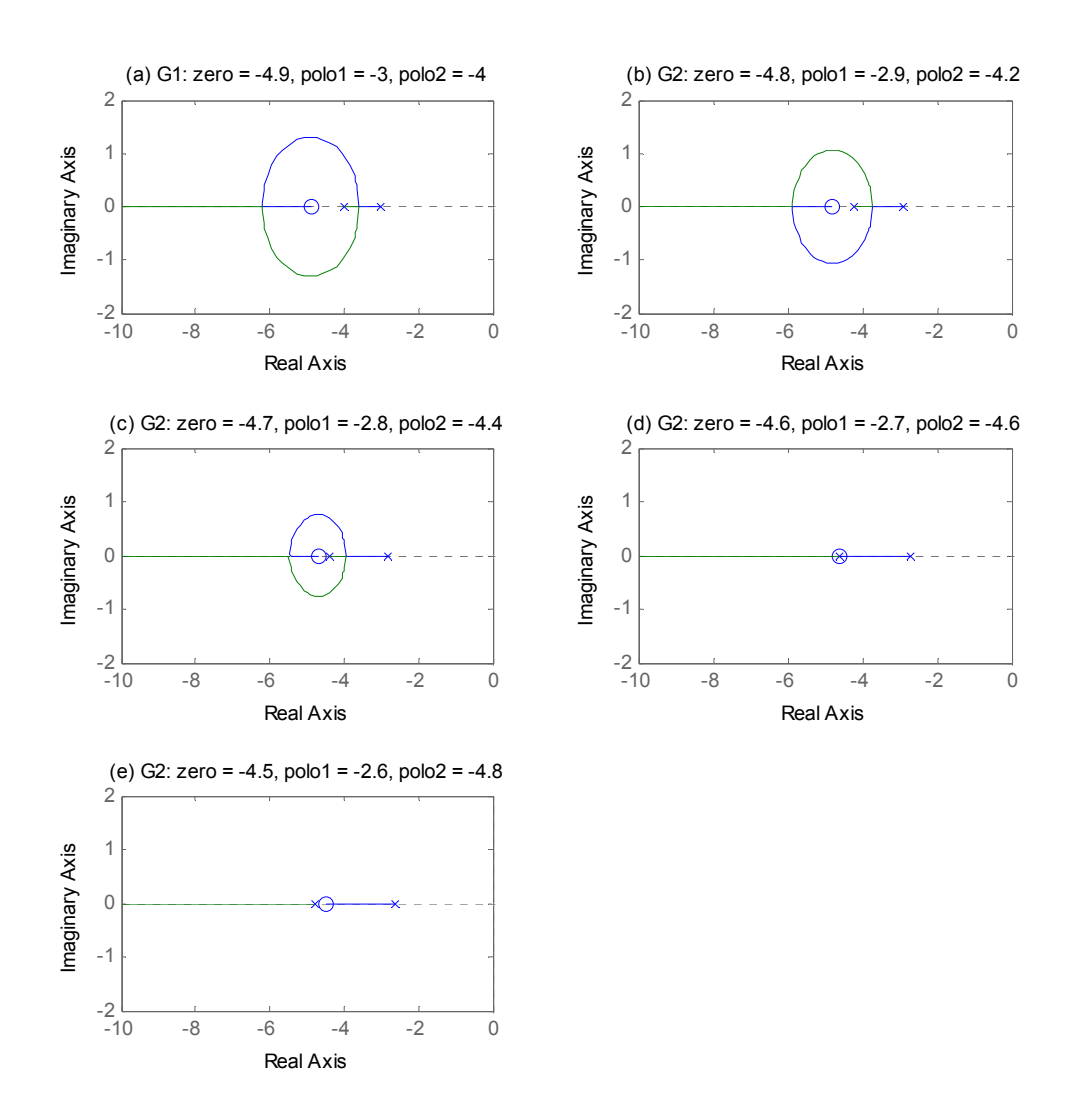

**Figura 5. 12** Lugar geométrico de las raíces de la planta dinámica 5.5.

La planta diseñada en Simulink para la prueba 5.4 se puede observar en A.5. Se obtiene un  $\tau$  = 0.4, con lo cual se asume un  $T_c$  = 0.27. Se selecciona una ganancia  $K_m = 0.02$ .

Para ésta prueba en particular no se estimarán los parámetros de la planta ya que es dinámica, y con la prueba 5.1 quedó demostrado que el algoritmo ARX ofrece muy buenos resultados.

La figura 5.13 presenta los resultados de la simulación. En (a) no se observan cambios significativos en la respuesta de la planta, más que una pequeña alteración en el sobrepaso. En (b) se observa un aumento en la respuesta del controlador. Al igual que en (a), en (c) el error no dice mucho sobre el cambio de la planta. Sin embargo, en (d) la operación de control se puede apreciar fácilmente de acuerdo a la aplicación del Δ que ocurre a los 15, 35, 55, 75 segundos de simulación.

Ésta es una prueba importante, ya que se demuestra la finalidad del controlador adaptativo.

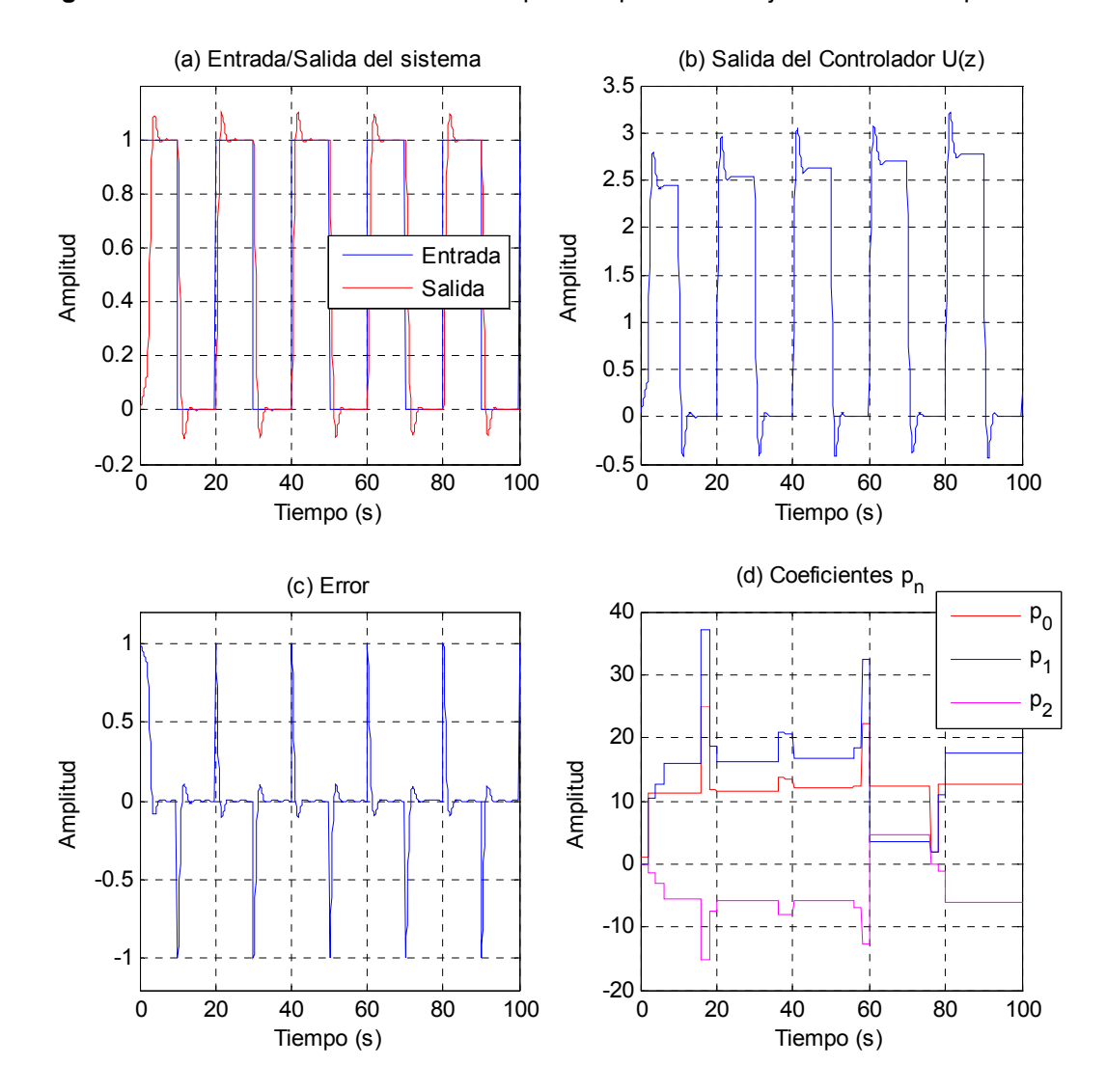

**Figura 5. 13** Resultados de un control adaptativo tipo PID autoajustable sobre la planta 5.5.

Con las pruebas realizadas, se afirma que a pesar de la dinámica de la planta el controlador PID autoajustable logra satisfacer las necesidades para la estimación de los parámetros del controlador.

Se debe tener en cuenta que para plantas con ganancias grandes, es necesario utilizar una ganancia  $K_m$  pequeña para amortiguar la ganancia de la planta. No se desarrollaran simulaciones para este tipo de plantas en ésta investigación.

# **CONCLUSIONES**

#### Control adaptativo

El control adaptativo busca mejorar el funcionamiento de una planta mediante una sintonización continua y automática, adaptando el controlador a los cambios generados por perturbaciones externas o propias de la planta, que con el tiempo deterioran su funcionamiento.

El control adaptativo se divide en dos grandes grupos según su forma de operación, directa cuando se modifican los parámetros del controlador sin necesidad de realizar algún cálculo previo o indirecta cuando se basa en una técnica o una ley de control que calcula los valores de los parámetros del controlador.

Las tres técnicas de control adaptativo principales y de las cuales se derivan las demás son:

El control adaptativo de ganancia programable, que se basa en la selección de una variable medible debidamente escogida a partir de la cual se genera una tabla para realizar los cambios en el controlador.

El control adaptativo basado por modelo de referencia busca el acondicionamiento de la planta utilizando un modelo previamente calculado.

Finalmente, el control adaptativo por auto-sintonización que identifica la planta en línea y posteriormente calcula los parámetros del controlador. La autosintonización no requiere de ningún conocimiento de los parámetros de la planta, además, permite la selección de una ley de adaptación cualquiera, características que la hacen muy conveniente para el control adaptativo.

#### Estimación de la planta

La estructura ARX logra la estimación muy aproximada de los coeficientes de la planta utilizando un vector de entrada cualquiera y su respectiva salida.

Se presentan dos problemas:

El primero es que la detección de los parámetros de la planta puede tomar más tiempo que el periodo de muestreo del sistema, por lo cual es conveniente realizar dicho cálculo en periodos de tiempo específicos.

El segundo es que el tamaño de la ventana que almacena los vectores de entrada y salida, puede ocasionar que la detección de los cambios en la dinámica del sistema sea lenta (ventana muy grande), por lo cual es recomendable utilizar un ventaneo delicadamente escogido para el tipo de sistema que se está identificando.

Estos problemas se hacen críticos si se debe controlar un sistema que rápidamente tiende a la inestabilidad.

#### Diseño del controlador

La ley de adaptación para un controlador PID basado en un margen de fase prefijado calcula los parámetros del controlador como ganancia, tiempo derivativo y tiempo integral, de forma rápida debido a su bajo costo matemático.

Se encontró que el controlador autoajustable basado en un margen de fase prefijado requiere de un valor de ganancia Heurística  $K_m$ , donde a medida que  $K_m$ disminuye el sistema se hace más lento pero robusto, caso contrario, a medida que el  $K_m$  se hace más grande el sistema se hace más rápido pero menos robusto con el riesgo de llevarlo a la inestabilidad.

El controlador auto ajustable permite controlar plantas dinámicas, inclusive cuando el lugar geométrico de las raíces cambia, ofreciendo mayor robustez en este tipo de plantas. Sin embargo, se debe tener cuidado al utilizar este tipo de controladores ya que tienden a la inestabilidad fácilmente.

# **RECOMENDACIONES**

Se recomienda tener en cuenta que si la planta posee una ganancia muy grande que puede llevarla a la inestabilidad, se debe compensar el sistema con el valor de Km en la misma proporción en que aumenta la ganancia de la planta.

Se recomienda que para trabajos de investigación futuros, realizar un algoritmo que sintonice el valor de  $K_m$  con el propósito de hacer el sistema lo más automático posible.

De igual manera se recomienda aplicar el controlador adaptativo y la identificación sobre un sistema real, con el propósito de evaluar y comprobar la eficacia de la técnica estudiada en ésta investigación.

# **ANEXO 1: PROGRAMACIÓN DETALLADA**

Se debe tener en cuenta las siguientes condiciones iniciales en Simulink para utilizar el identificador. Los cambios a realizar se encuentran en **negrita.**

Se deben editar algunas de los parámetros de configuración. Realice los siguientes pasos desde el proyecto en Simulink: Simulation >> Configuration Parameters >> Solver >> Solver Options >> Type: **Fixed-Step** >> Fixed-step size: **0.1** >> Apply >> Ok.

Se debe además ajustar el tiempo de muestreo de todos los elementos en la simulación a 0.1 (exceptuando bloques del tipo sumador y switch): doble clic en el elemento >> Sample Time: **0.1**. De no hacerlo Simulink no podrá ejecutar la simulación. Esto se hace para que MATLAB realice muestreos en la simulación de 0.1 segundos.

# **A.1 Bloque GAB**

Para utilizar el bloque GAB es necesario crear el siguiente archivo "*binrand.m".*

```
%Nombre: binrand.m 
function bin = binrand(aleatorio) 
%Entrada: aleatorio (ingresa un aleatorio con distribución uniforme) 
%Salida: bin (sale un binario 1 o -1 que depende de la entrada)
```

```
%Igual probabilidad para los dos resultados
if aleatorio > 0.5bin = 1;
else 
  bin = -1:
end
```
La figura A.1 muestra el subsistema contenido en el bloque GAB. Para crear el subsistema tome de la librería de Simulink un bloque llamado *Uniform Random Number* y un bloque *MATLAB Function*, conéctelos, seleccione el grupo de objetos y en el menú *Edit* del proyecto seleccione *Create Subsyestem*.

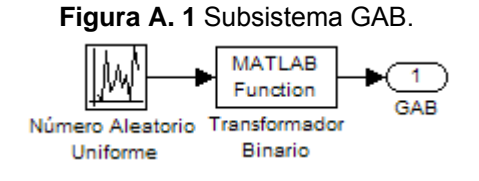

En el bloque *MATLAB Function* "Transformador binario" realice los siguientes cambios: doble clic >> Matlab Function: **binrand** >> Colapse 2-D results to 1-D **(vacío)** >> Sample time: **0.1** >> Apply >> Ok.

## **A.2 Bloque Identificador ARX**

Para utilizar el bloque Identificador ARX es necesario crear el siguiente archivo "*Ident\_ARX.m".*

%Nombre: ident\_ARX function  $\text{[out]} = \text{testmfun}(\text{in})$ %Entrada: in (vector triple, incluye: salida planta, entrada planta, reloj) %Salidas: out (vector con los coeficientes an y bn respectivamente, de la forma [an bn])

%Se declaran las variables globales del sistema; esto es necesario para mantener %almacenadas dichas variables a través de las iteraciones de Simulink global u y U Y orden

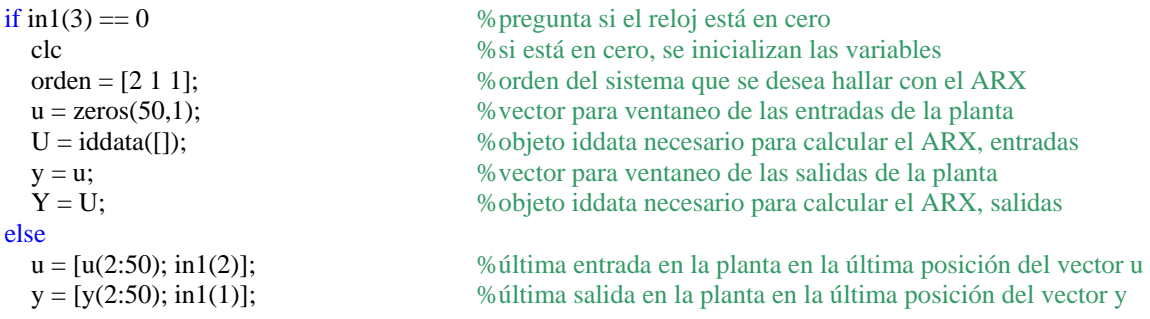

%Los vectores u e y mantienen una ventana del tipo FIFO para el cálculo del ARX. %El ARX requiere de una memoria en el sistema para identificar la planta.

%A continuación se calcula el ARX en periodos de tiempo de 3 segundos, evitando cálculos excesivos. %NOTA: si la ventana es muy grande el sistema reaccionará lentamente a los cambios de la planta

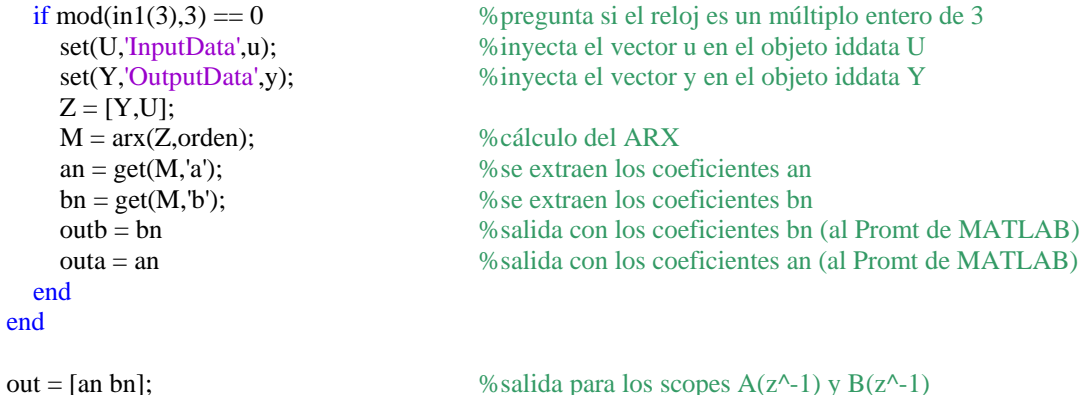

En el bloque *MATLAB Function* "Identificador ARX" realice los siguientes cambios: doble clic >> Matlab Function: **Ident\_ARX** >> Colapse 2-D results to 1-D **(vacío)** >> Sample time: **0.1** >> Apply >> Ok.

# **A.3 Bloque Controlador PID**

El bloque controlador adaptativo es el subsistema ilustrado en la figura A.2, los detalles sobre creación de subsistemas se explican en A.1.

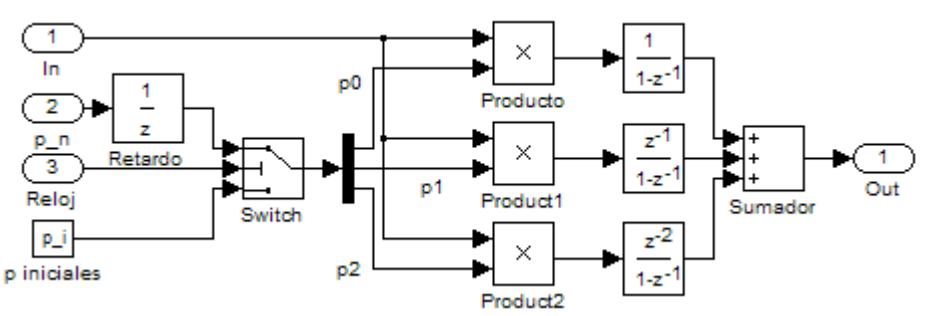

**Figura A. 2** Subsistema Controlador PID

#### Donde,

**In** es la señal proveniente de K\_m.

**p\_n** son los coeficientes p<sub>1</sub>, p<sub>2</sub> y p<sub>2</sub> provenientes del Controlador Adaptativo. El retardo insertado previo al switch es para evitar un error ocasionado por el cambio de p i a p\_n.

**Reloj** es utilizado para pasar de unos valores  $p_n$  iniciales a los  $p_n$  estimados.

**p\_i** se utilizan para el arranque del sistema, ya que no existen valores p<sub>n</sub> calculados inicialmente. El subsistema se aprecia en la figura A.3.

**Switch** permite el intercambio de p\_i a p\_n. La configuración de este bloque es: doble clic >> Threshold: **1**.

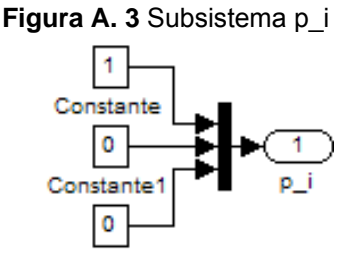

## **A.4 Bloque Controlador Adaptativo**

Para utilizar el bloque Identificador ARX es necesario crear el siguiente archivo "*Control\_Adapt.m".*

%Nombre: Control\_Adapt function  $[out] = \text{testmfun}(in)$ %Entrada: in (vector triple, incluye: salida planta, entrada planta, reloj) %Salidas: out (vector con los coeficientes an y bn respectivamente, de la forma [an bn])

%Se declaran las variables globales del sistema; esto es necesario para mantener %almacenadas dichas variables a través de las iteraciones de Simulink global u y U Y orden p0 p1 p2 Tc k

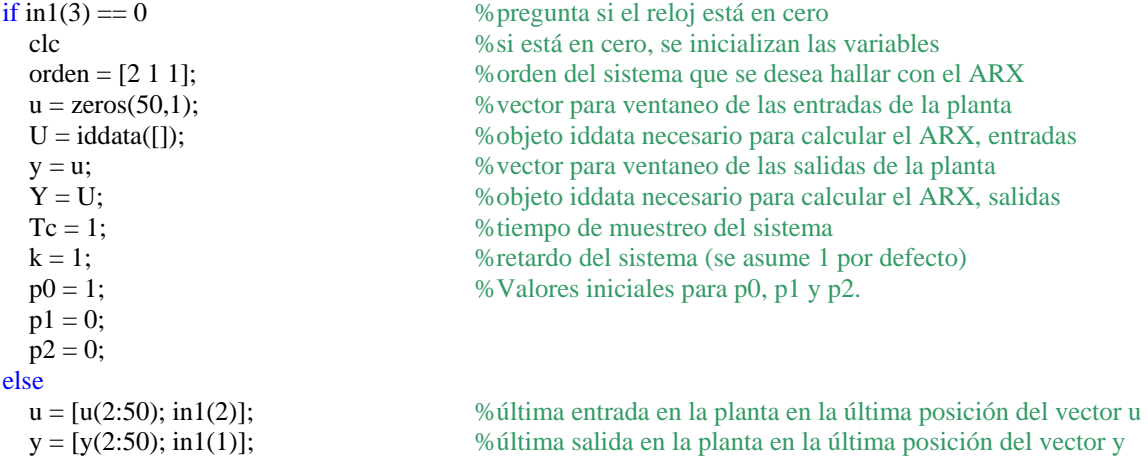

%A continuación se calcula el ARX en periodos de tiempo de 3 segundos, evitando cálculos excesivos.

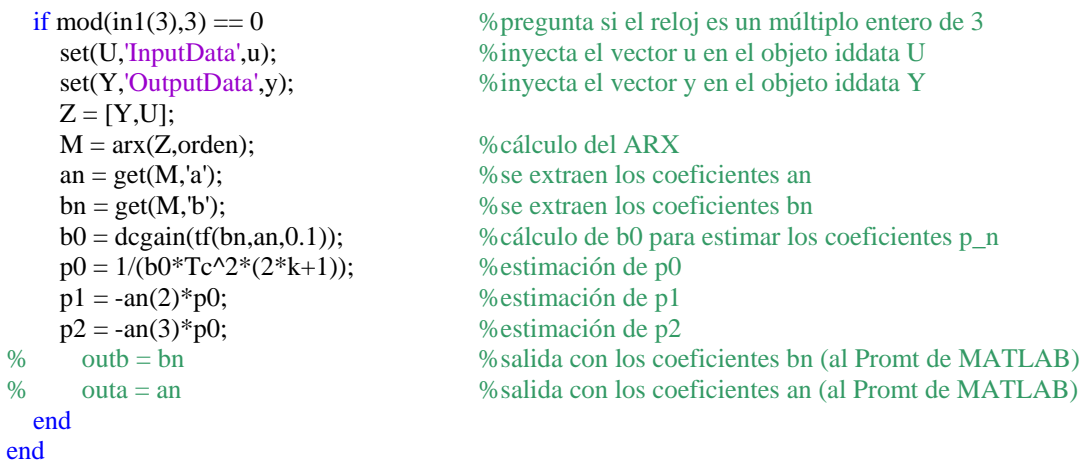

out = out = [p0 p1 p2]; %salida, alimenta la entrada p\_n del controlador PID

En el bloque *MATLAB Function* "Controlador Adaptativo" realice los siguientes cambios: doble clic >> Matlab Function: **Control\_Adapt** >> Colapse 2-D results to 1-D **(vacío)** >> Sample time: **0.1** >> Apply >> Ok.

## **A.5 Bloque Planta Dinámica**

El bloque planta dinámica es el subsistema ilustrado en la figura A.4, los detalles sobre creación de subsistemas se explican en A.1. Los detalles sobre la programación de los bloques Switch se explican en A.3. Las plantas utilizan un Sample Time de 0.1 segundos.

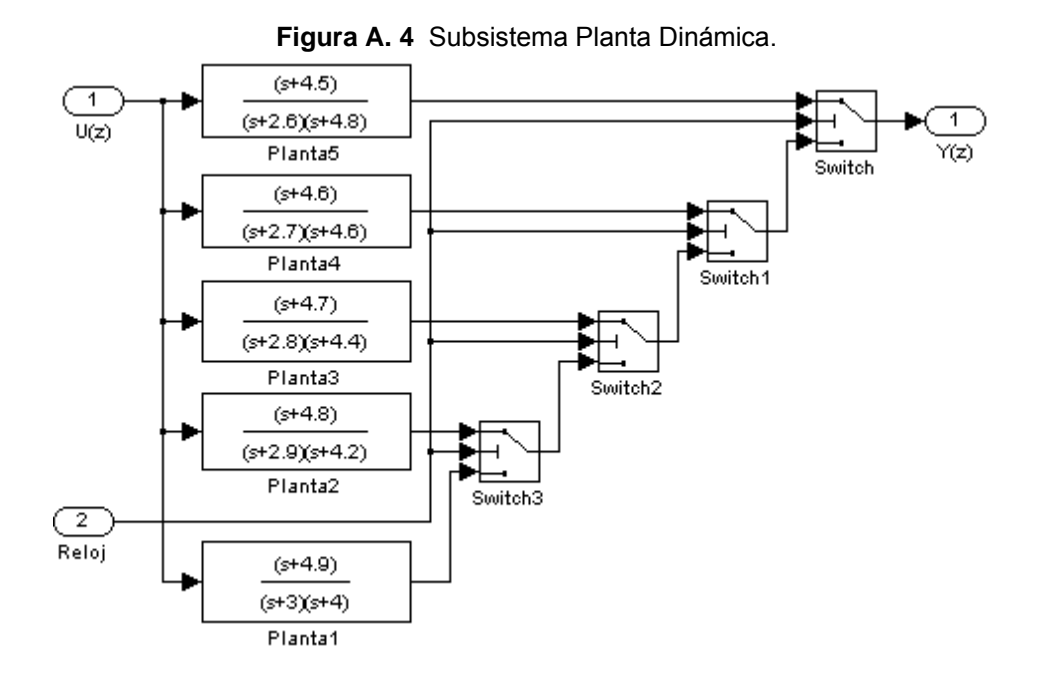

La planta fue diseñada de acuerdo a los requisitos de la prueba 5.5. La planta varía según el tiempo de simulación (100 segundos para la prueba) de Planta1 (0 segundos), Planta2 (15 segundos), Planta3 (35 segundos), Planta4 (55 segundos) y Planta5 (75 segundos).

# **BIBLIOGRAFIA**

[1] Aguador Behar, A., & Martínez Iranzo, M. (2003). *Identificación y control adaptativo.* Prentice Hall.

[2] Arias, J. Y., & de Oro Genes, M. (2005). *Simulación de un sistema de control adaptativo con modelo de referencia para el proceso de neutralización de pH en un tanque reactor de mezclado continuo.* Tesis de grado Universidad Industrial de Santander UIS.

[3] Åström, K. J., & Hägglund, T. (2006). *Advanced PID Control.* ISA – Instrumentation, systems and automation Society.

[4] García, H. L. (1989). *Análisis e implementación de un sistema de control adaptativo en tiempo real basado en microcomputador.* Tesis Doctoral Universidad de Oviedo.

[5] Ioannou, P. A., & Sun, J. (1996). *Robust adaptive control.* Prentice Hall.

[6] Ljung, L., & Glad, T. (1994). *Modeling of Dynamic Systems.* Prentice Hall.

[7] Rubio, F. R., & Sánchez, M. J. (1994). *Control Adaptativo y Robusto.* Universidad de Sevilla.